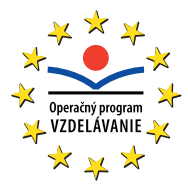

**ZVYŠOVANIE VZDELANOSTNEJ ÚROVNE PRÍSLUŠNÍKOV MARGINALIZOVANÝCH RÓMSKYCH KOMUNÍT. MODERNÉ VZDELÁVANIE PRE VEDOMOSTNÚ SPOLOČNOSŤ / PROJEKT JE SPOLUFINANCOVANÝ ZO ZDROJOV EÚ**

ITMS: 26130130057

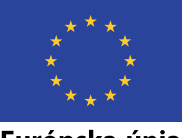

Európska únia Európsky sociálny fond

# **ZÁKLADNÁ ŠKOLA Ľ. PODJAVORINSKEJ 1, KOŠICE**

# **NÁMETY NA HODINY INFORMATICKEJ VÝCHOVY A INFORMATIKY PRE I. A II. STUPEŇ ZŠ**

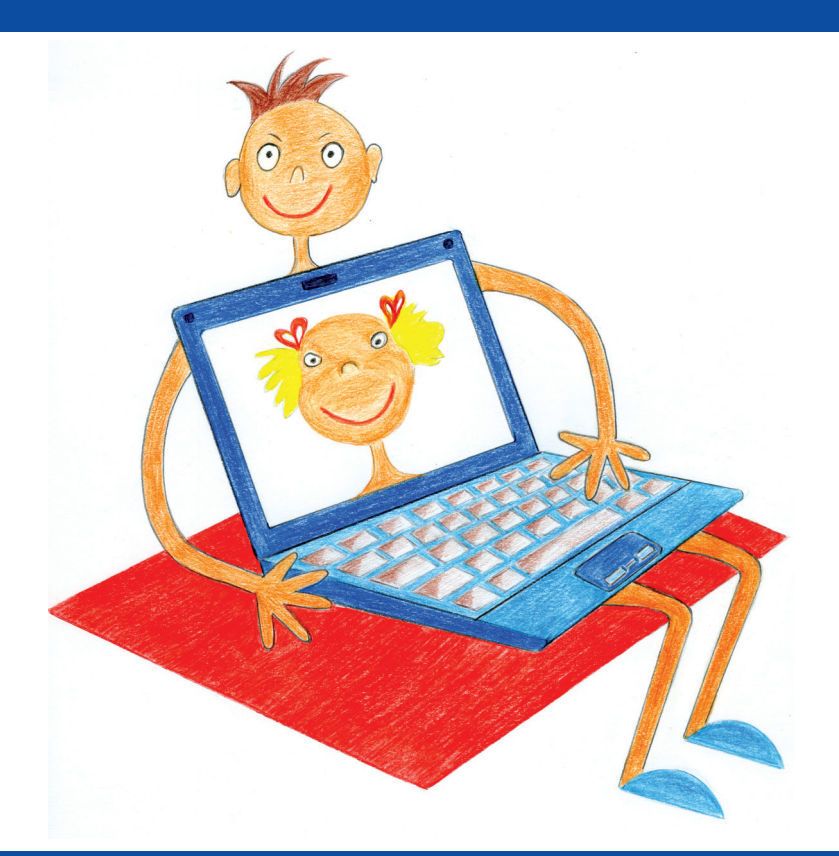

# **Mgr. IVETA ČIČÁKOVÁ, Mgr. ANDREA SMREČKOVÁ**

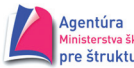

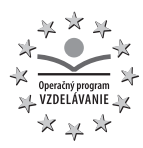

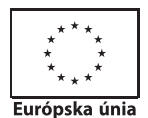

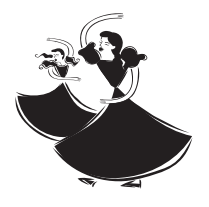

**Základná škola Ľ. Podjavorinskej 1, Košice**

1.1 Inovácia výučby žiakov z MRK na podporu čitateľskej gramotnosti vrátane digitálneho vyučovania

# **NÁMETY NA HODINY INFORMATICKEJ VÝCHOVY A INFORMATIKY PRE I. A II. STUPEŇ ZŠ**

Mgr. Iveta Čičáková Mgr. Andrea Smrečková

> Košice 2013

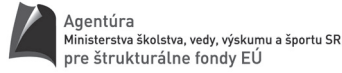

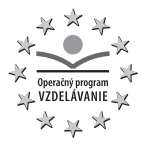

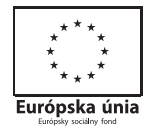

# OBSAH

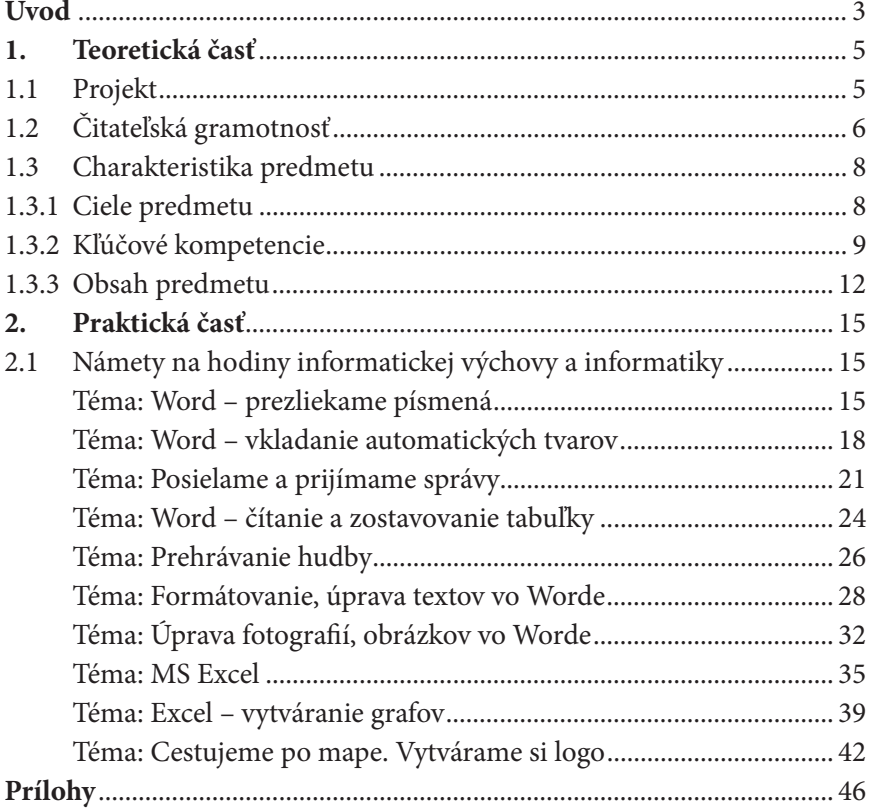

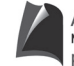

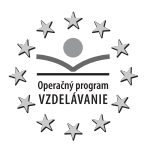

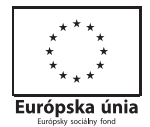

#### **Úvod**

Základná škola Ľ. Podjavorinskej 1, Košice je plne organizovaná základná škola. Bola daná do užívania 1. 9. 1983 a v školskom roku 1983/1984 bolo zriadených 15 tried, ktoré navštevovalo 218 žiakov.

Základnú školu Ľ. Podjavorinskej 1, Košice navštevujú od 1. 9. 1983 iba rómski žiaci, prevažne zo sídliska Luník IX. Žiaci tunajšej školy pochádzajú z prostredia s nízkou sociokultúrnou úrovňou rodiny, kde starostlivosť a zodpovednosť rodičov za deti je nedostatočná, s odlišnými sociálnymi vzťahmi ku škole a k vzdelaniu, s malou slovnou zásobou, so slabými vyjadrovacími schopnosťami. Väčšina žiakov pochádza zo sociálne znevýhodneného prostredia. Aj úroveň dosiahnutých výsledkov je adekvátna podmienkam, v ktorých žijú. Skutočnosť, že v rodinách komunikujú iba rómskym jazykom, sa negatívne odráža v jazykovom prejave žiakov. Slovná zásoba žiakov je chudobná, ich vyjadrovanie je strohé, gramaticky nesprávne. Vedomosti žiakov sú krátkodobé, učivo v podstate ovládajú, ale nízka úroveň ovládania slovenského jazyka im bráni, aby dané úlohy zvládli.

Pri organizácii práce školy vychádzame z podmienok, v ktorých naši žiaci vyrastajú a sú vychovávaní pre život.

Každoročne sa zvyšoval počet žiakov navštevujúcich ZŠ Ľ. Podjavorinskej 1, škola kapacitne nestačila, preto sa v školskom roku 2001/2002 začala výstavba prístavby školy. V školskom roku 2002/2003 bola daná do prevádzky prístavba s osemnástimi triedami, dvoma telocvičňami a bazénom. Počet žiakov každým rokom stúpal, preto sme museli v školskom roku 2003/2004 pristúpiť na dvojzmenné vyučovanie. V školskom roku 2006/2007 boli dané do užívania školské dielne, ktoré boli vybavené za pomoci U. S. Steel, Košice, s.r.o..

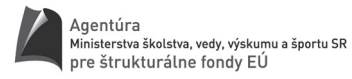

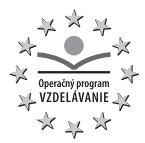

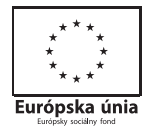

Škola má zriadené a využíva tieto odborné učebne: veľkú a malú telocvičňu, bazén, 4 učebne výpočtovej techniky (62 počítačov), školské dielne, kuchynku a školskú knižnicu. Tieto odborné učebne umožňujú plne realizovať učebné osnovy. Veľkú telocvičňu využívame aj na spoločenské a kultúrne akcie (akadémie, divadelné predstavenia, výchovné koncerty).

V školskom roku 2005/2006 boli zriadené špeciálne triedy s počtom tried 4 a počtom žiakov 46.

V školskom roku 2012/2013 navštevovalo Základnú školu Ľ. Podjavorinskej 1103 žiakov v 55 triedach a venovalo sa im 73 pedagogických zamestnancov. Žiaci I. stupňa mali možnosť navštevovať ŠKD v 5 oddeleniach. Žiaci školy trávili voľný čas v jednom zo 46 krúžkov záujmovej činnosti.

 Škola je postavená na sídlisku Luník IX – Košice Západ. Je umiestnená v peknom prostredí, v blízkosti lesa a autobusovej zastávky, preto je dostupná aj žiakom z iných lokalít.

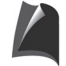

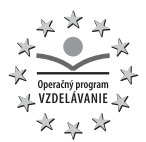

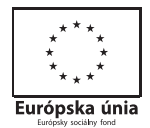

# **1. Teoretická časť**

### **1.1 Projekt**

Súčasná ekonomická a sociálna situácia si vyžaduje v oblasti vzdelávania intervencie do všetkých zložiek vzdelávacieho systému. Vedomostná spoločnosť potrebuje ľudí, pochádzajúcich aj z rómskej komunity, ktorí budú vzdelaní a budú disponovať zručnosťami, ktoré si vyžadujú nové pracovné miesta s vysokou pridanou hodnotou. Keďže slabou stránkou najohrozenejšej skupiny rómskeho etnika je práve ich vzdelanostná úroveň, príčinu treba hľadať v neovládaní spisovného a aj dorozumievacieho jazyka – teda slovenského. Preto je veľmi dôležité, aby si rómske dieťa už v ZŠ osvojilo základy spisovného jazyka do takej miery, aby bolo schopné v ňom komunikovať.

K uvedenému neoddeliteľne patrí aj čitateľská gramotnosť, pretože bez čítania s porozumením nie je možné vzdelávať žiaka. Vzhľadom na fakt, že u rómskych detí je aj absencia školskej dochádzky, je potrebné prispôsobiť obsah a metódy na podporu čitateľskej gramotnosti prostredníctvom aktivizácie a motivácie priamo v škole, napr. digitalizáciou prostredia vo vyučovacom procese. Splnením hlavného cieľa projektu, ktorým je **inovácia obsahu a metód vzdelávania v ZŠ smerom k podpore čitateľskej gramotnosti žiakov z MRK, vrátane prípravy pedagógov**, prispejeme k napĺňaniu hlavného cieľa operačného programu Vzdelávanie. Sociálne znevýhodneným žiakom z MRK tak uľahčíme prístup, začlenenie sa a úspešné pôsobenie vo vzdelávaní, ale aj v spoločnosti.

Realizovaním plánovaných aktivít (podpora čitateľskej gramotnosti, digitálnej, cudzích jazykov a ďalších kľúčových kompetencií) dosiahneme, že pedagógovia a žiaci z MRK budú inovovaným obsahom/systémom vzdelávania pripravovaní na reálne potreby trhu práce a zároveň tak, že v každodennom živote budú schopní kriticky myslieť, analyzovať a vyhodnocovať spoločenské javy a pružne reagovať na zmeny potrieb na trhu práce.

Strategický cieľ projektu sme rozložili na 2 čiastkové - špecifické ciele tak, aby sme ich postupným naplnením dosiahli:

Prvý špecifický cieľ je zameraný najmä na inováciu metód a foriem výučby, inovujeme/tvoríme učebné materiály, pedagogickú dokumentáciu a di-

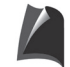

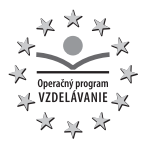

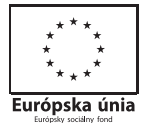

daktické/učebné pomôcky a IKT pre ich aktívne využitie vo vyučovacom procese modernej ZŠ, čím motivujeme, aktivizujeme a zlepšujeme viaceré kľúčové kompetencie, prioritne čitateľskú gramotnosť cieľových skupín, smerom k ich príprave, ľahšej inklúzii a úspešnému pôsobeniu vo vzdelávaní, ako aj v spoločnosti.

Druhý špecifický cieľ projektu je prioritne zameraný na zvyšovanie digitálnych zručností pedagógov a rozvoj čitateľských zručností žiakov prostredníctvom rozvoja metakognície, smerujúceho ku kvalitnejšej a modernejšej vzdelávacej príprave sociálne znevýhodnených žiakov z MRK na život ako aj prácu vo vedomostnej spoločnosti.

## **1.2 Čitateľská gramotnosť**

Čitateľská gramotnosť je vo výskume OECD PISA definovaná ako spôsobilosť porozumieť písanému textu, používať písaný text a premýšľať o ňom. Je predpokladom rozvíjania čitateľových vedomostí a potenciálu, ktorý mu umožní aktívne sa zapojiť do života v spoločnosti.

Čitateľská gramotnosť je v modeloch gramotnosti pomenovaná aj pojmom funkčná gramotnosť, ktorú charakterizuje schopnosť spracovať textové informácie, zisťuje úroveň 4 procesov porozumenia, potrebných na úplné porozumenie informačného a literárneho textu:

- *vyhľadávanie informácií,*
- *vyvodzovanie záverov,*
- *integrácia a interpretácia myšlienok a informácií,*
- *hodnotenie obsahu, jazyka a textových prvkov.*

Nevýhodou žiakov našej školy je skutočnosť, že žiaci doma rozprávajú iba rómskym jazykom, majú slabé vyjadrovacie schopnosti, rozprávajú chybne, až nezrozumiteľne, nechápu význam slov. Z toho vyplývajú nedostatky vo vyučovaní slovenského jazyka a s tým súvisí aj osvojovanie vedomostí v ostatných predmetoch. Vyjadrovacie schopnosti žiakov sú strohé, používajú iba jednoduché vety, gramaticky nesprávne. V texte sa nedokážu orientovať, pretože mu často nerozumejú. Vnímanie textu zásadným spôsobom ovplyvňuje

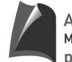

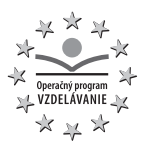

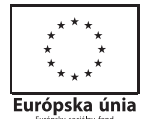

základy čitateľského výkonu, rýchlosť, správnosť, techniku čítania i samotné čítanie s porozumením, ktoré je základom školskej úspešnosti.

## **Z uvedených dôvodov je potrebné:**

- rozvíjať slovnú zásobu žiakov a osvojovať si slovenský jazyk,
- dbať na správnu výslovnosť,
- čo najviac so žiakmi komunikovať,
- rozvíjať úroveň vnímania, pamäte a myslenia,
- osvojovať a prehlbovať zručnosť žiakov v jednoduchom a súvislom vyjadrovaní,
- viesť žiakov k presnému mysleniu a jeho využitiu v oblasti komunikácie ústnej a písomnej,
- viesť žiakov k tomu, aby dokázali určitý čas sústredene počúvať, náležite reagovať, používať vhodné argumenty a vyjadriť svoj názor,
- na všetkých vyučovacích hodinách v čo najväčšej miere využívať učebné pomôcky,
- na všetkých vyučovacích hodinách tvoriť pre žiakov učebné texty, ktoré by boli primerané veku a ich schopnostiam,
- na všetkých hodinách rozvíjať čitateľskú gramotnosť tak, aby žiaci pochopili prečítaný text,
- rozvíjať schopnosť vyhľadávať potrebné informácie, analyzovať ich a použiť ich v praxi,
- na všetkých vyučovacích hodinách využívať didaktické hry, ktorými sa doplní učivo a prispeje k jeho osvojeniu a upevneniu,
- v čo najväčšej miere využívať mimo čítankové čítanie, využívať školskú knižnicu,
- klásť dôraz na prehlbovanie pracovných návykov u žiakov, ktoré im chýbajú a rodina ich k tomu nemotivuje,
- viesť žiakov k počítačovej gramotnosti, využívať počítače v každodennom živote,
- zabezpečiť v čo najväčšej miere prístup žiakom na internet,
- pripraviť žiakov na uplatnenie sa v informačnej spoločnosti 21. storočia,
- viesť žiakov k poznávaniu nielen svojej národnej kultúry, histórie, zvykov, tradícií, ale aj kultúr ostatných národov a národností.

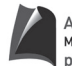

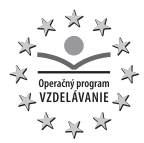

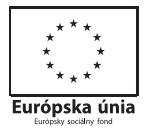

#### **1.3 Charakteristika predmetu**

Informatika má dôležité postavenie vo vzdelávaní, pretože podobne ako matematika rozvíja myslenie žiakov, ich schopnosť analyzovať a syntetizovať, zovšeobecňovať, hľadať vhodné stratégie riešenia problémov a overovať ich v praxi. Vedie k presnému vyjadrovaniu myšlienok a postupov a k ich zaznamenaniu vo formálnych zápisoch, ktoré slúžia ako všeobecný prostriedok komunikácie. Na 1. stupni ZŠ sa budujú základy predmetu informatika, a preto sa názov predmetu prispôsobil na informatická výchova.

Poslaním vyučovania informatiky/informatickej výchovy je viesť žiakov k pochopeniu základných pojmov, postupov a techník používaných pri práci s údajmi a toku informácií v počítačových systémoch. Buduje tak informatickú kultúru, t.j. vychováva k efektívnemu využívaniu prostriedkov informačnej civilizácie s rešpektovaním právnych a etických zásad používania informačných technológií a produktov. Toto poslanie je potrebné dosiahnuť spoločným pôsobením predmetu informatika/informatická výchova a aplikovaním informačných technológií vo vyučovaní iných predmetov, medzipredmetových projektov, celoškolských programov a pri riadení školy.

#### *1.3.1 Ciele predmetu*

**Cieľom informatickej výchovy v II. a III. ročníku ZŠ** je zoznámenie sa s počítačom a možnosťami jeho využitia v každodennom živote. Prostredníctvom aplikácií obsahu žiaci získajú základné zručnosti v používaní počítača. V rámci vzťahu medzi predmetmi si žiaci pomocou rôznych aplikácií precvičujú základné učivo z matematiky, slovenského jazyka, získavajú vedomosti za podpory edukačných programov z prírodovedy a vlastivedy a rozvíjajú svoju tvorivosť a estetické cítenia v rôznych grafických editoroch.

Dôraz je kladený nielen na zvládnutie ovládania aplikácie, ale na pochopenie možností, ktoré môžeme využiť pri každodenných činnostiach. Využívaním vhodných tém z ostatných predmetov (slovenský jazyk, prírodoveda, matematika, výtvarná výchova) sa žiaci zoznámia s možnosťami kreslenia, trénovania počítania, čítania, písania a ďalšími druhmi aplikácií.

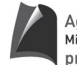

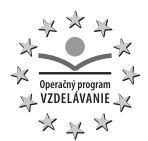

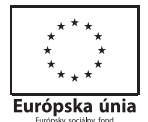

#### **Cieľom vyučovania informatiky na 2. stupni je:**

- sprístupniť základné pojmy a techniky používané pri práci s údajmi a pri tvorbe algoritmov a výpočtových procesov,
- poskytnúť vyučovaniu informatiky široký priestor na motiváciu a praktické projekty dostupnými technológiami.

Výchovno-vzdelávací proces smeruje k tomu, aby sa žiaci:

- oboznámili s pojmami údaj a informácia, s rôznymi typmi údajov a manipuláciami s údajmi,
- rozumeli pojmom algoritmus a program,
- oboznámili so systémami na spracovanie údajov z pohľadu ich architektúry (počítač, prídavné zariadenia, médiá, komunikácie) a logickej štruktúry (napr. operačný systém),
- si rozvíjali schopnosť algoritmizovať zadaný problém, rozvíjali si programátorské zručnosti, naučili sa pracovať v prostredí bežných aplikačných programov, naučili sa efektívne vyhľadávať informácie uložené na CD alebo na sieti a naučili sa komunikovať cez sieť,
- nadobudli schopnosti potrebné pre výskumnú prácu projekt, rozvíjali si formálne a logické myslenie, naučili sa viaceré metódy na riešenie problémov,
- rozvíjali si svoje schopnosti kooperácie a komunikácie (naučili sa spolupracovať v skupine pri riešení problému, verejne so skupinou o ňom diskutovať a referovať),
- rozvíjali si svoju osobnosť, tvorivosť, logické myslenie, zodpovednosť, morálne a vôľové vlastnosti,
- naučili sa rešpektovať intelektuálne vlastníctvo a autorstvo informatických produktov, systémov a aplikácií, pochopili sociálne, etické a právne aspekty informatiky.

#### *1.3.2 Kľúčové kompetencie*

*Žiaci druhého a tretieho ročníka* si v predmete informatická výchova osvojujú tieto základné kľúčové spôsobilosti:

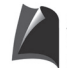

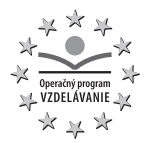

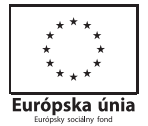

## **a) sociálne komunikačné spôsobilosti**

- vyjadruje sa súvisle, výstižne a kultivovane písomnou aj ústnou formou primeranou k veku,
- správne používa pojmy informatickej výchovy,

### **b) spôsobilosť v oblasti matematického a prírodovedného myslenia**

rozvíja si schopnosť objavovať, pýtať sa a hľadať odpovede, ktoré vedú k systematizácii poznatkov,

#### **c) spôsobilosti v oblasti informačnej a komunikačnej technológie**

- vie používať vybrané informačné a komunikačné technológie pri vyučovaní a učení sa,
- ovláda základy potrebných počítačových aplikácií, vie používať kreslenie a písanie na počítači,
- dokáže komunikovať pomocou elektronických médií,
- uvedomuje si rozdiel medzi reálnym a virtuálnym svetom,
- rozumie príležitostiam a možným rizikám, ktoré sú spojené s využívaním internetu a mobilných telefónov,

#### **d) spôsobilosť učiť sa učiť sa**

- vyberá a hodnotí získané informácie, spracováva ich a využíva ich vo svojom učení,

#### **e) spôsobilosť riešiť problémy**

- pri riešení problémov hľadá a využíva rôzne informácie, skúša viaceré možnosti riešenia problému, overuje správnosť riešenia a osvedčené postupy aplikuje pri podobných alebo nových problémoch,

#### **f) osobné, sociálne a občianske spôsobilosti**

- kontroluje vlastné konanie a vie odhadnúť dôsledky svojich rozhodnutí a činov,

#### **g) spôsobilosť vnímať a chápať kultúru a vyjadrovať sa nástrojmi kultúry**

- dokáže sa vyjadrovať na úrovní základnej kultúrnej gramotnosti.

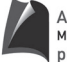

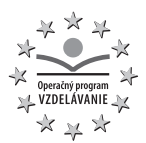

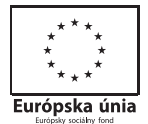

#### *Východiskové kľúčové spôsobilosti v 6. ročníku* ZŠ v predmete informatika:

- žiak používa základné nástroje vytvárania a úprav textového dokumentu, vytvárania a úpravy dokumentov s tabuľkami, demonštruje spracovanie textového dokumentu rôznymi nástrojmi editora, zvláda základy technológie vytvárania malých a stredných dokumentov,
- vie vysvetliť pojmy: dokument, stránka, záhlavie, päta, odstavec, blok, font, pozná štruktúru súboru – text, odsek, strana,
- dodržiava základné zásady písania textu, ovláda jednoduché formátovanie, vie kombinovať text a obrázok,
- ovláda niektoré klávesové skratky na zrýchlenie práce,
- využíva základné zručnosti kreslenia v grafickom prostredí,
- využíva IKT na vlastné učenie sa a aj na riešenie školských problémov, rešpektuje autorské práva, používa základné IKT nástroje na komunikáciu, pozná a dodržiava pravidlá pre emailovú komunikáciu, netiketu,
- dokáže presnejšie a adresnejšie vyhľadať požadované informácie, uvedomuje si bezpečnostné riziká pri práci s internetom,
- rozumie možným nebezpečenstvám na internete, kto, prečo a ako pácha počítačovú kriminalitu, čo ju môže spôsobiť, spozná rozdiel v používaní a šírení rôznych programov z pohľadu legálnosti,
- diskutuje na tému používania obrázkov, textov a hudby stiahnutých z internetu, autorské práva, licencie programov,
- pozná systémy na spracovanie údajov z pohľadu ich architektúry (počítač, prídavné zariadenia) a logickej štruktúry (operačný systém),
- dokáže zálohovať informácie na rôzne druhy médií, používa základnú terminológiu IT,
- zvláda jednoduchú obsluhu počítača a jeho prídavných zariadení, využíva možnosti použitia zariadení – klávesnica, myš, obrazovka, tlačiareň, mikrofón, reproduktory, skener,
- dokáže vytvárať priečinky, kopírovať, presunúť, premenovať, vymazať súbor, priečinok,
- pozná a používa pojmy program, programovanie, skúša viaceré možnosti riešenia problému pomocou IKT.

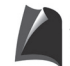

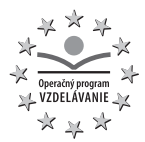

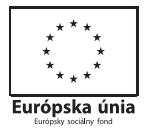

*1.3.3 Obsah predmetu*

#### **Tematický okruh: Informácie okolo nás**

Pojem informácia, typy informácií (textová, multimediálna, atď.), aplikácie na spracovávanie špecifických informácií sú veľmi dôležité pre pochopenie mechanizmov pri riešení najrôznejších problémov pomocou, resp. prostredníctvom informačno-komunikačných technológií. Žiaci sa v II. a III. ročníku učia pracovať so základnými počítačovými aplikáciami, osvojujú si pojmy, vlastnosti, vzťahy, postupy a metódy.

**Pojmy:** textový dokument, čísla a znaky, slová, vety, jednoduché formátovanie, textové efekty, obrázok, nástroje, pero, čiara, štetec, vypĺňanie farbou, paleta, animácia, zvuk, zvukový súbor.

#### **Tematický okruh: Komunikácia prostredníctvom informačno-komunikačných technológií**

Venuje sa využitiu nástrojov internetu na komunikáciu, na vlastné učenie sa a aj na riešenie školských problémov, na získavanie a sprostredkovanie informácií. Žiaci sa učia chápať spôsob a mechanizmy vyhľadávania informácií na internete. Pri práci s internetom sú poúčaní o bezpečnostných rizikách pri práci s internetom. Osvojujú si pojmy, vlastnosti, vzťahy, postupy a metódy.

**Pojmy:** www, webový prehliadač, webová stránka, odkaz, vyhľadávanie na webe, e-mail, bezpečnosť, zásady správania sa v prostredí internetu.

#### **Tematický okruh: Postupy, riešenie problémov, algoritmické myslenie**

Žiaci sa zoznamujú s pojmami ako algoritmus, program, programovanie. Najväčším prínosom tohto okruhu je to, že žiaci získajú základy algoritmického myslenia a schopnosť uvažovať nad riešením problémov pomocou informačno-komunikačných technológií.

**Pojmy:** postup, návod, recept, riadenie robota, obrázková stavebnica, postupnosť krokov, detský programovací jazyk, elementárne príkazy, program, robotická stavebnica.

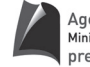

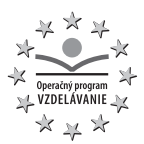

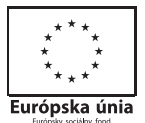

#### **Tematický okruh: Princípy fungovania informačno-komunikačných technológií**

Venuje sa popisu a pochopeniu mechanizmov informačných a komunikačných technológií. Žiaci sa zoznamujú s možnosťami vstupných a výstupných zariadení, získavajú základné zručnosti pri práci so súbormi a priečinkami a elementárnymi funkciami lokálnej siete a internetu.

**Pojmy:** základné periférie na ovládanie počítača, myš, klávesnica, tlačiareň, ukladanie informácií, súbor, meno súboru, vytváranie priečinkov, ukladanie do priečinkov, CD, USB- pamäťový kľúč, CD mechanika.

#### **Tematický okruh: Informačná spoločnosť**

Zaoberá sa etickými, morálnymi a spoločenskými aspektmi informatiky. Oboznamuje s možnými rizikami a metódami na riešenie týchto rizík. Žiaci sa oboznamujú s ukážkami využitia informačno-komunikačných technológií v bežnom živote. Zároveň sú vedení k pochopeniu, že používanie informačno-komunikačných technológií si vyžaduje kritický a zvažujúci postoj k dostupným informáciám a zodpovednosti za používanie interaktívnych médií.

**Pojmy:** informačné technológie v škole (edukačné programy, komunikácia),voľný čas a informačno-komunikačné technológie (počítačové hry, hudba, filmy), bezpečnosť počítača, správne používanie hesiel.

#### **Obsahom predmetu** informatika na 2. stupni ZŠ sú tieto tematické okruhy:

Učivo v tematickom okruhu **Informácie okolo nás** je kľúčové pre nižšie sekundárne vzdelávanie. Pojem informácia, typy informácií, aplikácie na spracovávanie špecifických informácií sú veľmi dôležité pre pochopenie mechanizmov pri riešení najrôznejších problémov pomocou, resp. prostredníctvom IKT.

Tematický okruh **Komunikácia prostredníctvom IKT** sa venuje využitiu nástrojov internetu na komunikáciu, na vlastné učenie sa a aj na riešenie školských problémov, na získavanie a sprostredkovanie informácií.

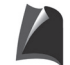

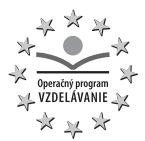

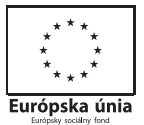

V tematickom okruhu **Postupy, riešenie problémov, algoritmické mys**lenie sa žiaci zoznámia so špecifickými postupmi riešenia problémov prostredníctvom IKT. Zoznámia sa s pojmami ako algoritmus, program, programovanie. Najväčším prínosom tohto okruhu je to, že žiaci získajú základy algoritmického myslenia a schopnosť uvažovať nad riešením problémov pomocou IKT. Naučia sa uvažovať nad rôznymi parametrami efektívnosti rôznych riešení problémov, naučia sa rôzne postupy a mechanizmy pri riešení úloh z rôznych oblastí.

Tematický okruh **Princípy fungovania IKT** sa venuje popisu a pochopeniu mechanizmov informačných a komunikačných technológií.

Tematický okruh **Informačná spoločnosť** sa nachádza v prieniku informatiky a občianskej výchovy. Zaoberá sa etickými, morálnymi a spoločenskými aspektmi informatiky. Oboznamuje s možnými rizikami a metódami na riešenie týchto rizík.

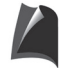

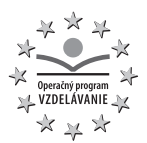

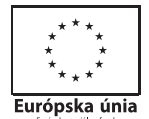

# **2 Praktická časť**

## **2.1 Námety na hodiny informatickej výchovy a informatiky**

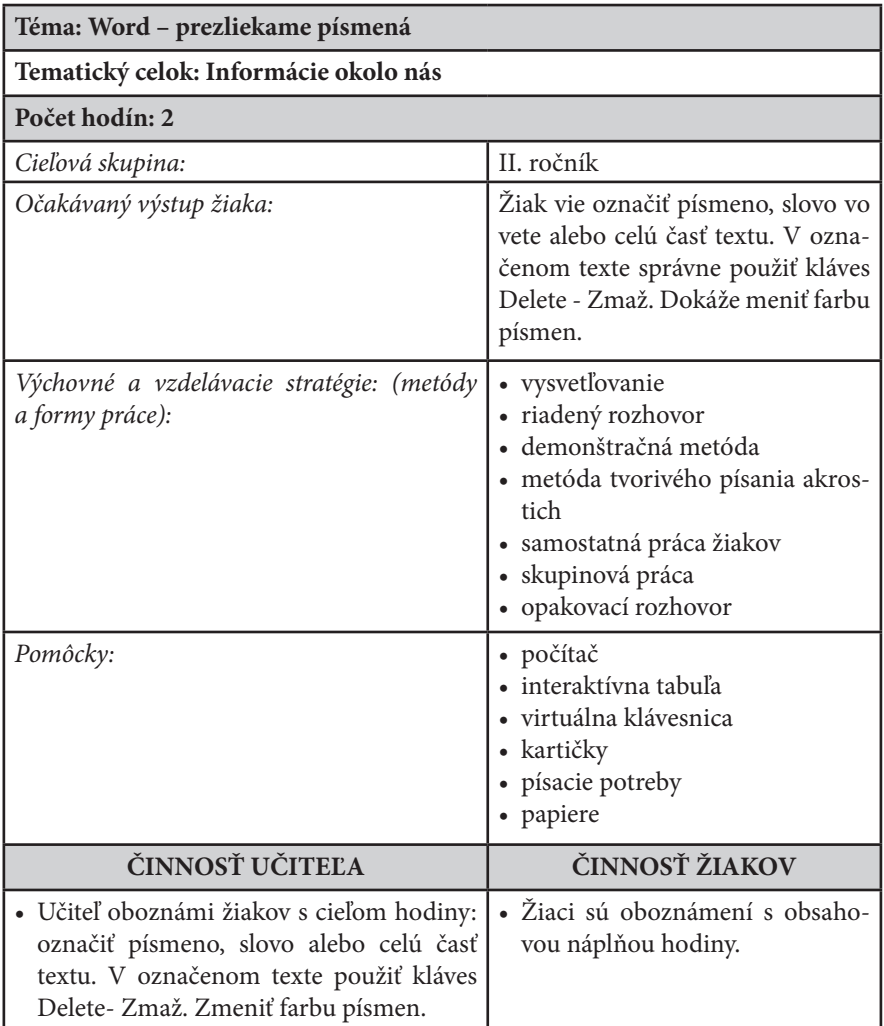

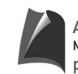

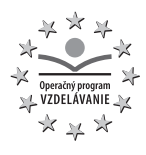

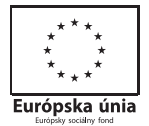

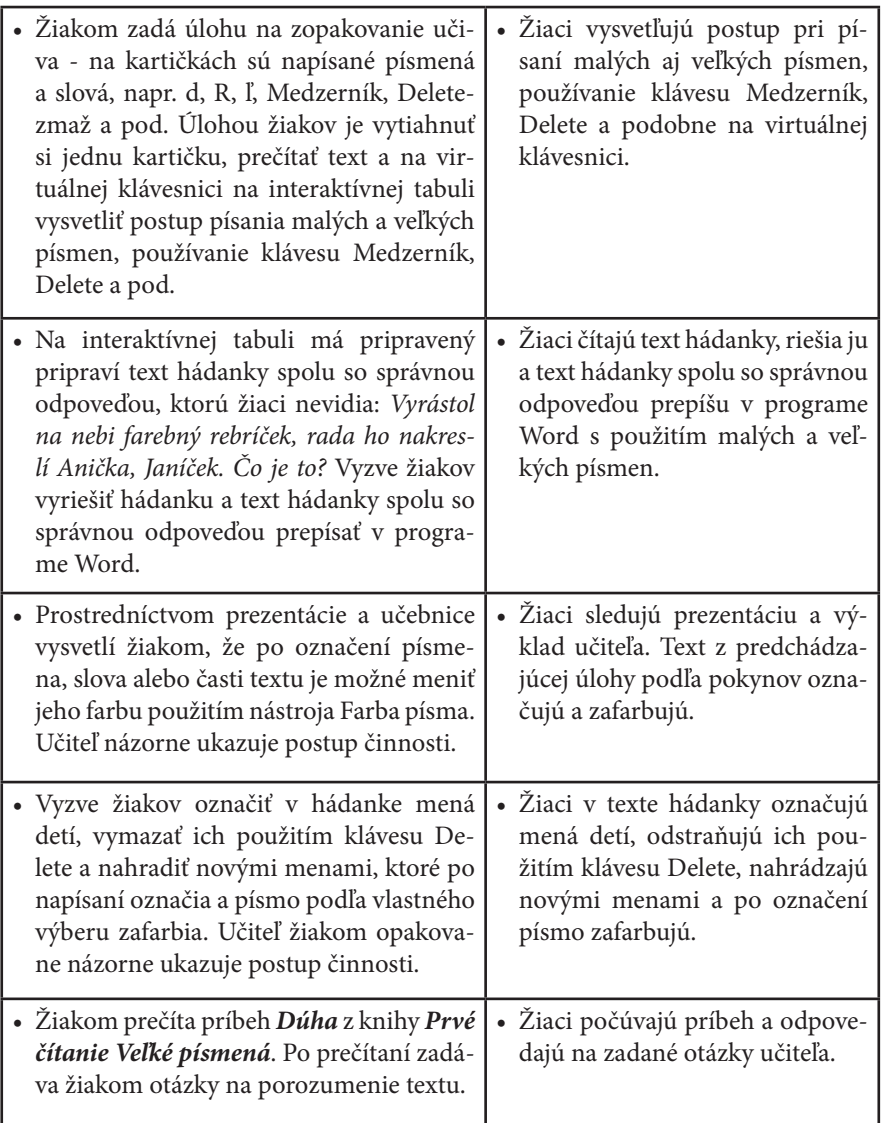

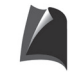

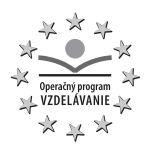

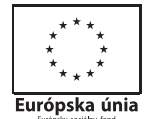

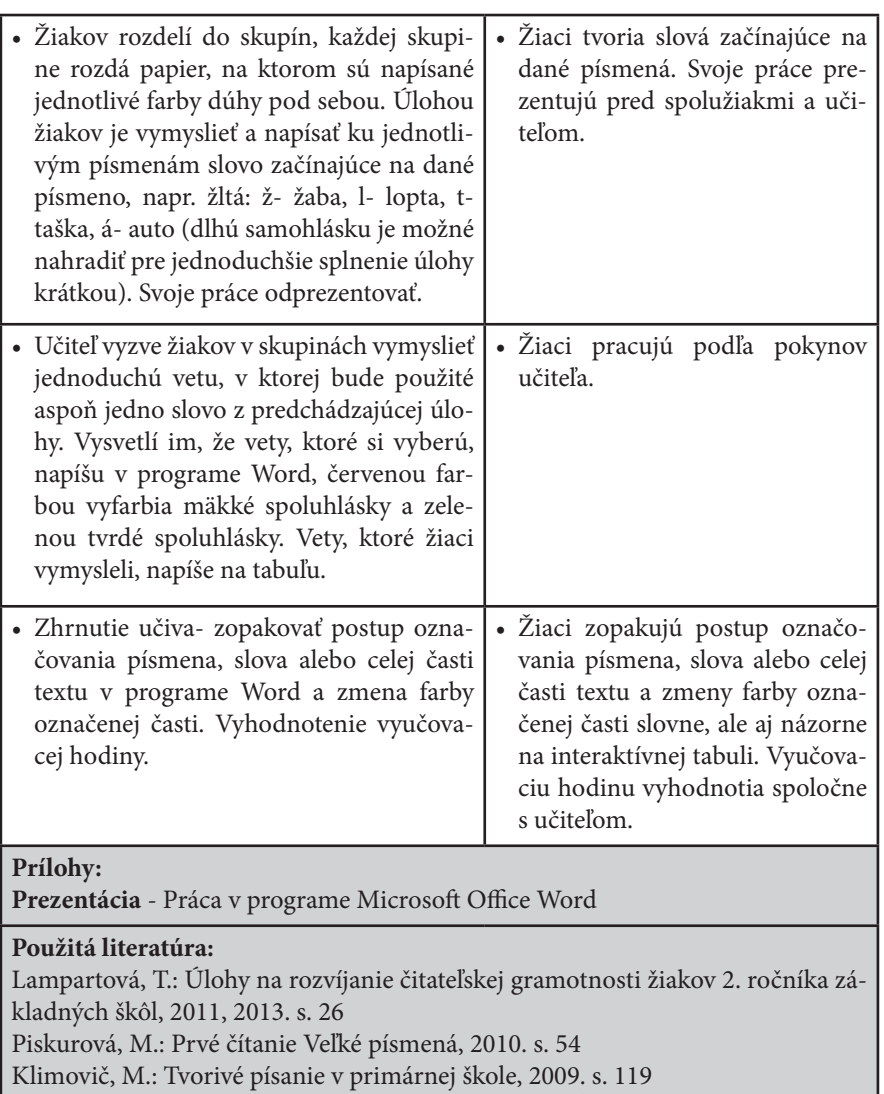

Blaho, A. a kol.: Informatická výchova pre 2. ročník ZŠ, 2010. s. 50

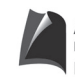

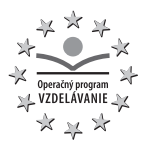

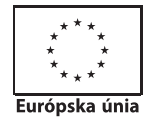

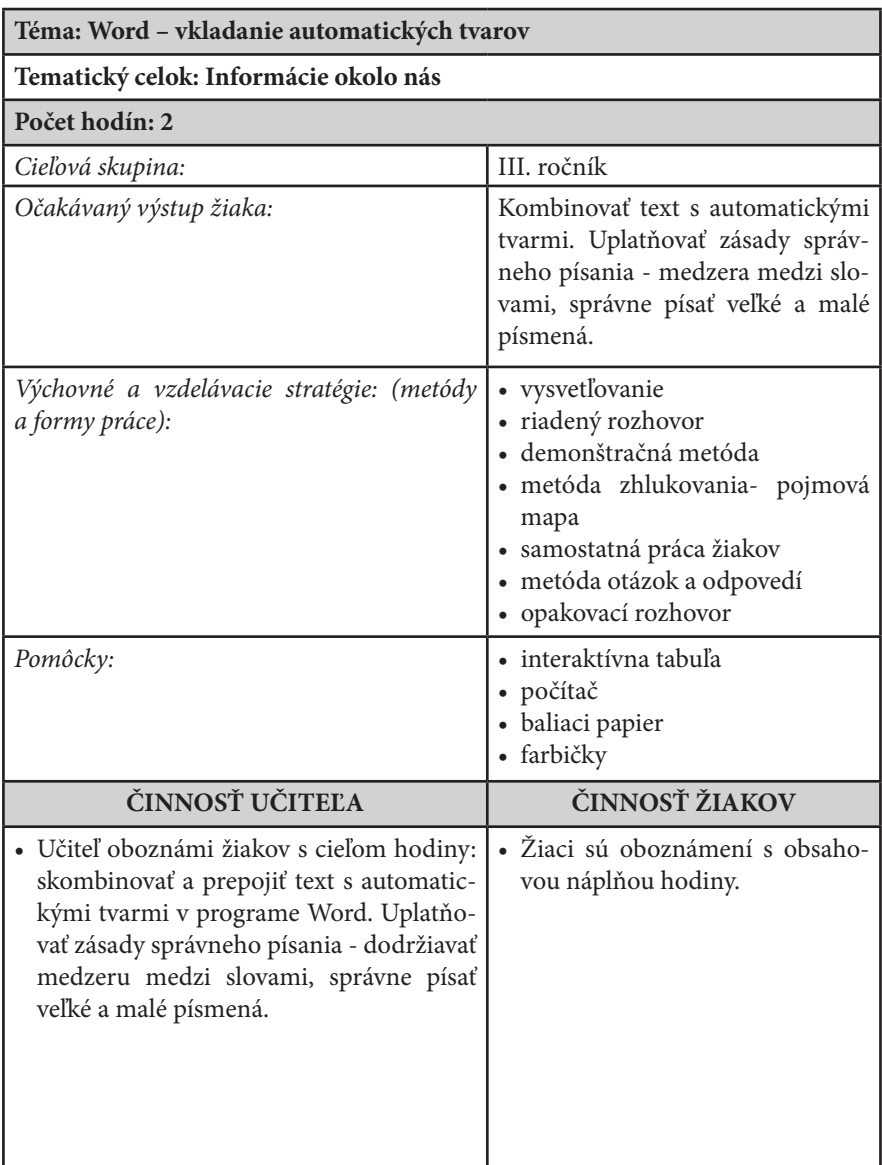

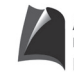

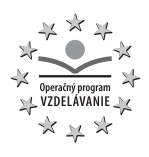

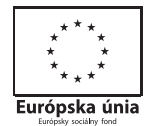

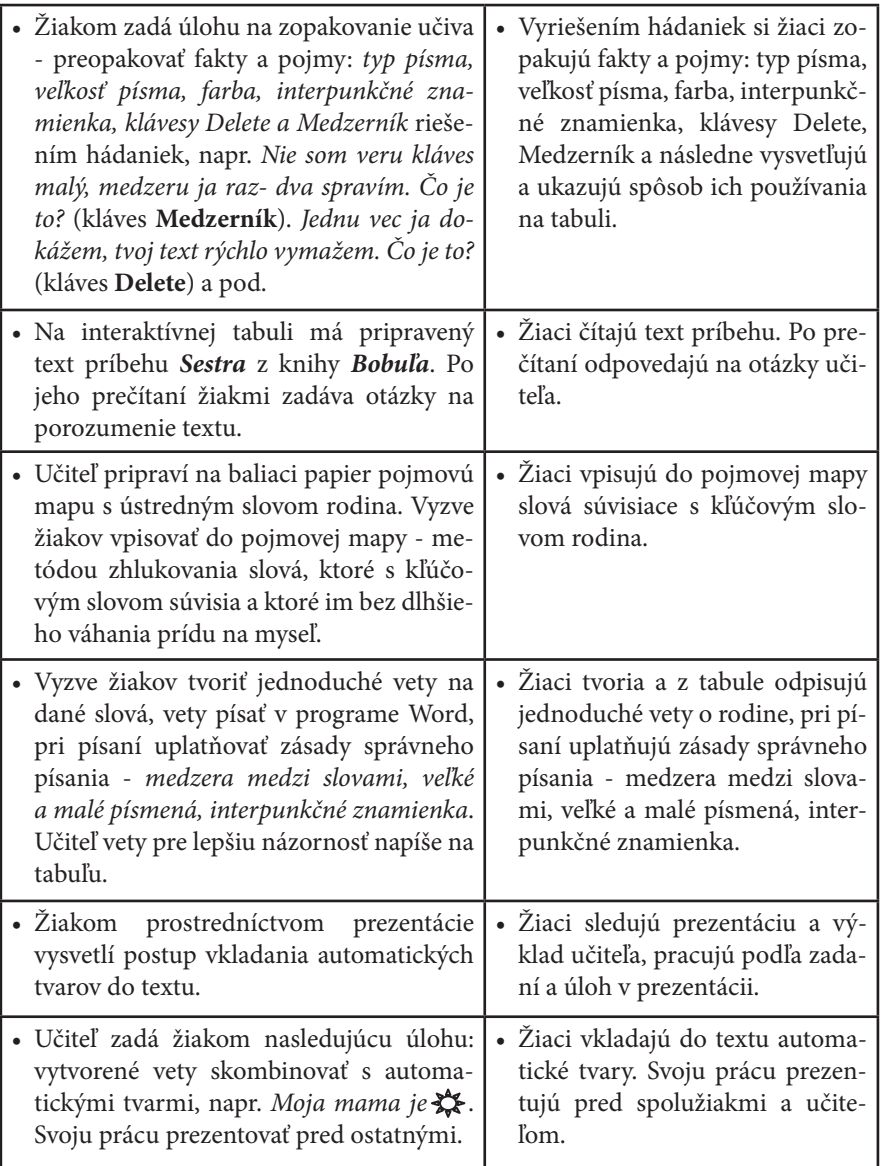

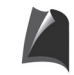

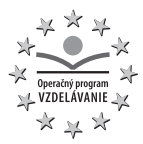

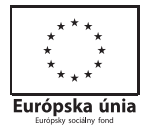

• Zhrnutie učiva - zopakovať postup vkladania automatických tvarov do textu vypracovaním testu **Word- vkladanie tvarov** v programe Alf. Vyhodnotenie vyučovacej hodiny. • Žiaci s pomocou učiteľa plnia úlohu v teste. Vyučovaciu hodinu vyhodnotia spoločne s učiteľom. **Prílohy:**  Prezentácia - Práca v programe Microsoft Office Word **Interaktívny test v programe Alf** – Word- vkladanie tvarov **Použitá literatúra:**  Garajszki , M.: Bobuľa, 2011. s. 6- 7

Klimovič, M.: Tvorivé písanie v primárnej škole, 2009. s. 98 Blaho, A.- Salanci, Ľ: Tvorivá informatika- 1. zošit o práci s textom, 2009. s. 24 -29

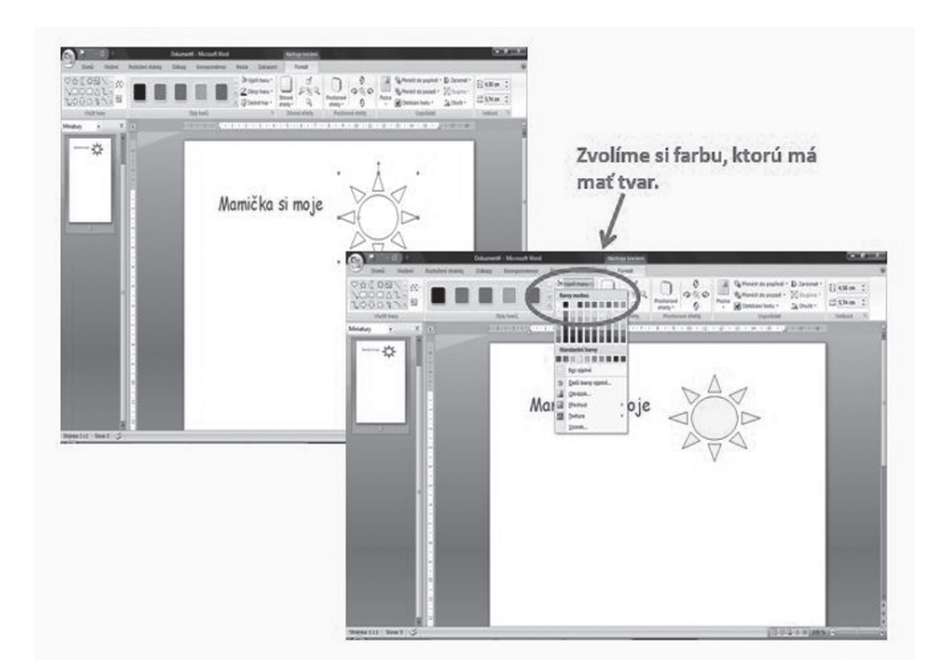

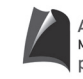

Agentúra Ministerstva školstva, vedy, výskumu a športu SR pre štrukturálne fondy EÚ

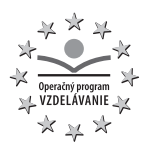

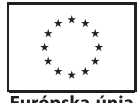

Európska únia

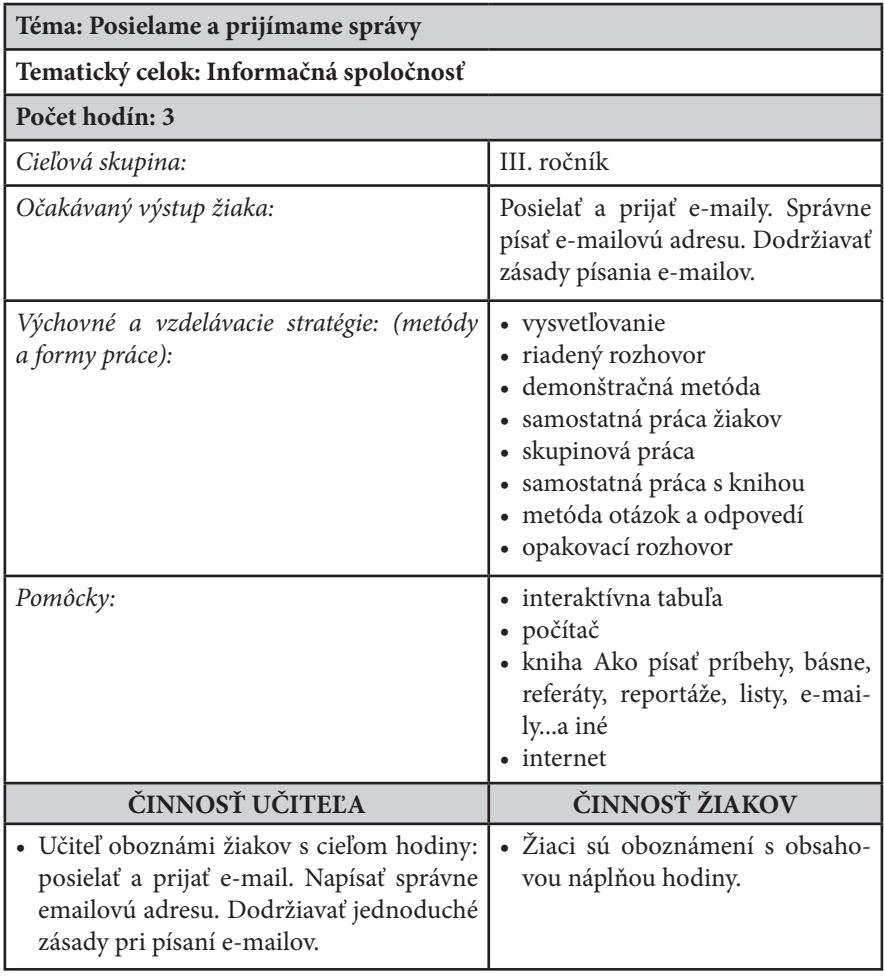

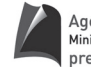

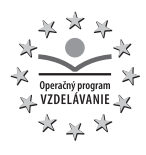

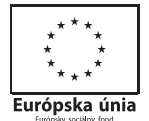

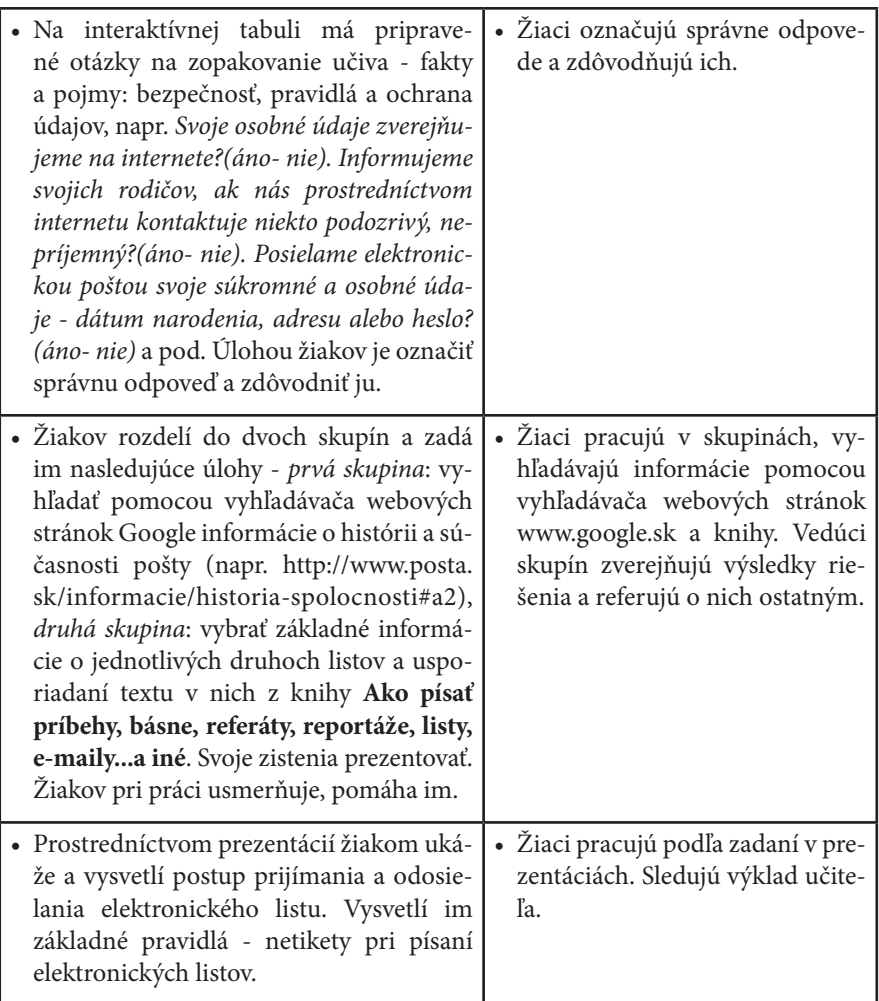

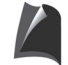

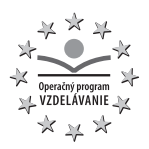

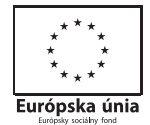

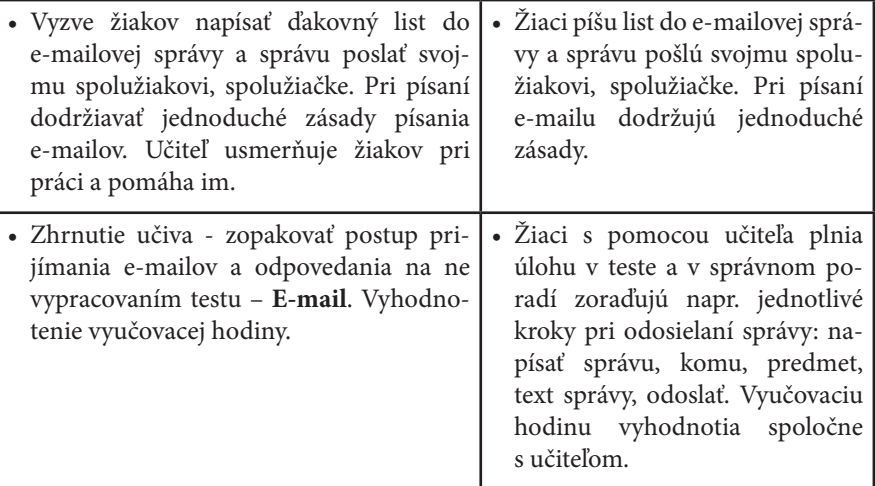

#### **Prílohy:**

**Prezentácie**- Prijímame správy, Posielame správy **Interaktívny test v programe Alf** - E- mail

#### **Použitá literatúra:**

Faundezová, A.: Ako písať príbehy, básne, referáty, reportáže, listy, e- maily...a iné, 2010. s. 90- 115

Varga, M.- Hrušecká, A: Tvorivá informatika - 1. zošit s internetom, 2006. s. 24- 28.

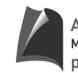

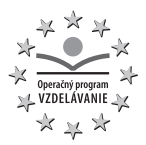

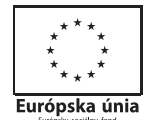

#### **Téma: Word – čítanie a zostavovanie tabuľky Tematický celok: Postupy, riešenie problémov, algoritmické myslenie Počet hodín: 3** *Cieľová skupina:* III. ročník *Očakávaný výstup žiaka:* Vytvoriť jednoduchú tabuľku v programe Word. Čítať údaje z tabuľky. *Výchovné a vzdelávacie stratégie: (metódy a formy práce):* • vysvetľovanie • riadený rozhovor • demonštračná metóda • samostatná práca žiakov • skupinová práca • metóda otázok a odpovedí • opakovací rozhovor Pomôcky: **•** interaktívna tabuľa • počítač • čítanka **ČINNOSŤ UČITEĽA ČINNOSŤ ŽIAKOV** • Učiteľ oboznámi žiakov s cieľom hodiny: vytvoriť jednoduchú tabuľku v programe Word, naučiť sa čítať údaje z tabuľky. • Žiaci sú oboznámení s obsahovou náplňou hodiny. • Žiakom zadá úlohu na zopakovanie učiva: riešením osemsmerovky zopakovať pojmy Word, Skicár, RNA, PowerPoint a možnosti práce v nich, napr. kreslenie, písanie, obrázky, medzerník, pečiatky a pod. • Žiaci vyhľadávajú zadané slová v osemsmerovke a po jej vyriešení vysvetľujú možnosti práce v týchto programoch. • Vyzve žiakov prečítať rozprávku **O zelenom vodníkovi** z Čítanky pre tretí ročník základnej školy. Po prečítaní im zadáva otázky na porozumenie textu. • Žiaci čítajú rozprávku a odpovedajú na otázky učiteľa.

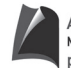

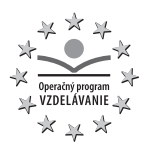

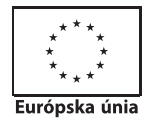

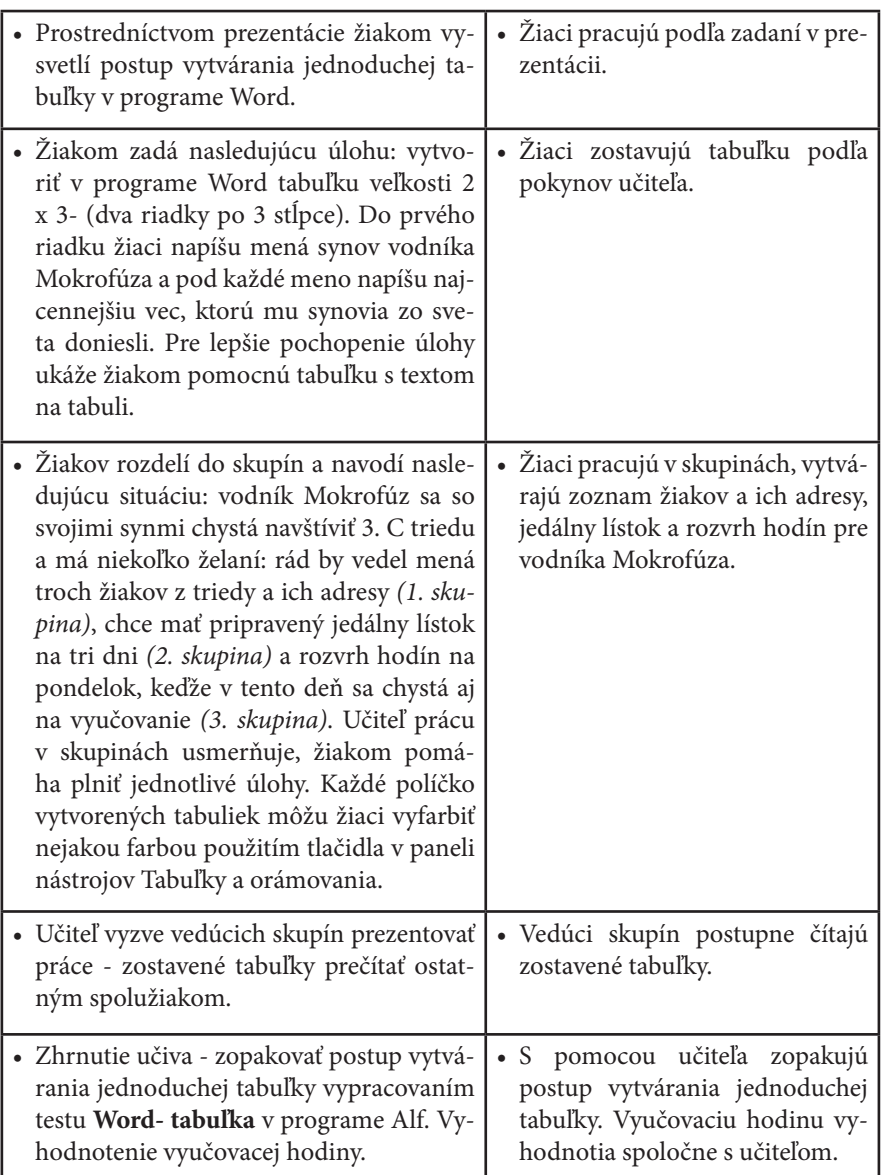

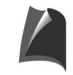

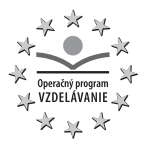

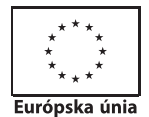

#### **Prílohy:**

#### **Prezentácia** – Práca vo Worde- tabuľka **Osemsmerovka** – Opakovanie pojmov z informatiky **Interaktívny test v programe Alf** – Word- tabuľka

#### **Použitá literatúra:**

Hirschnerová, Z. a kol.: Čítanka pre 3. ročník základných škôl, 2011, s. 93- 95 Blaho, A.- Salanci, Ľ: Tvorivá informatika- 1. zošit o práci s textom, 2009. s. 40 - 42

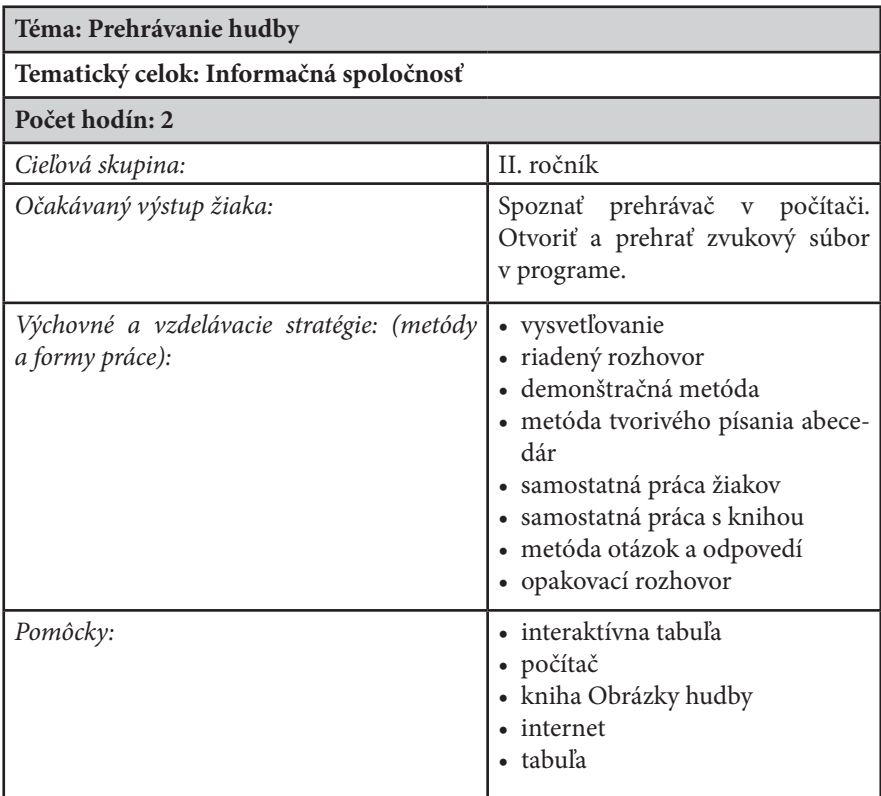

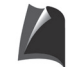

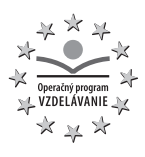

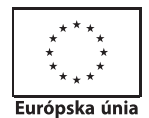

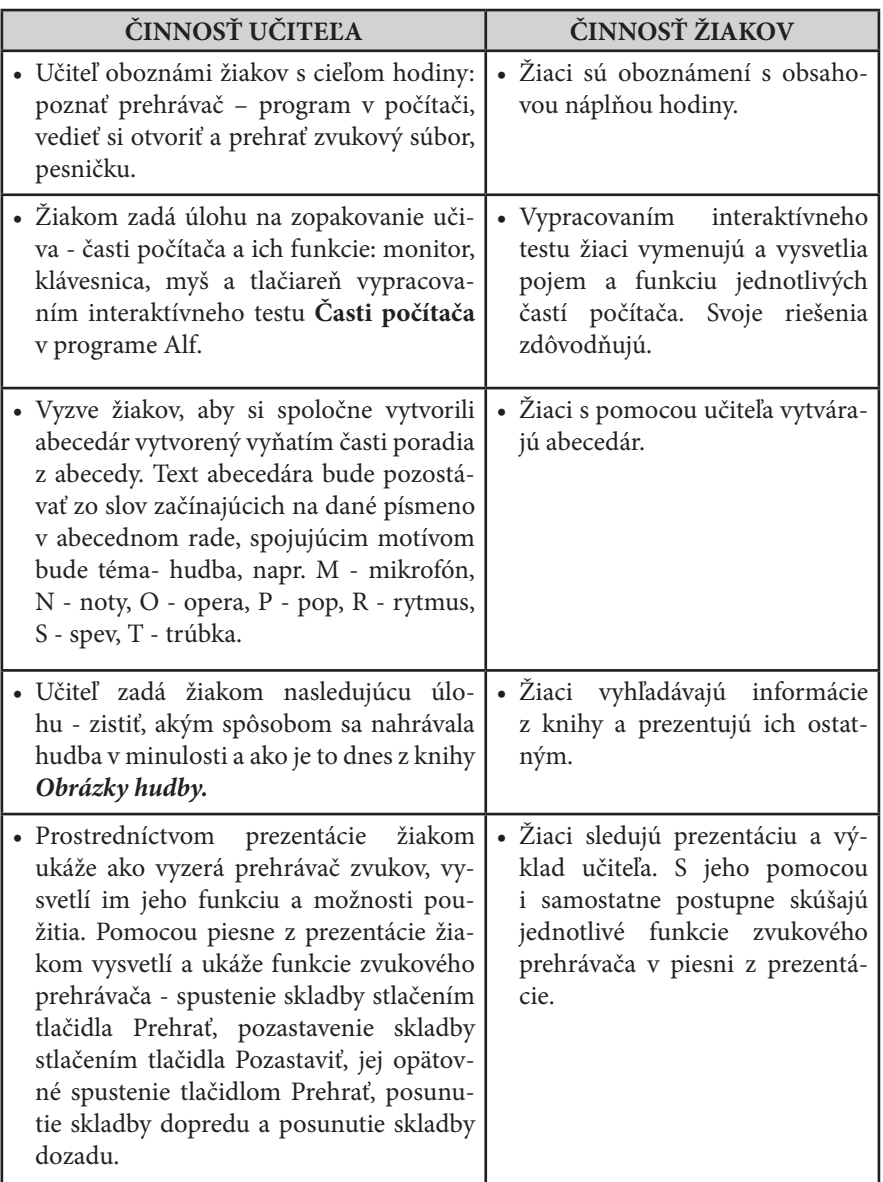

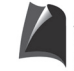

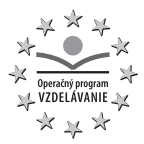

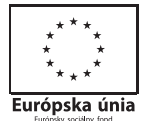

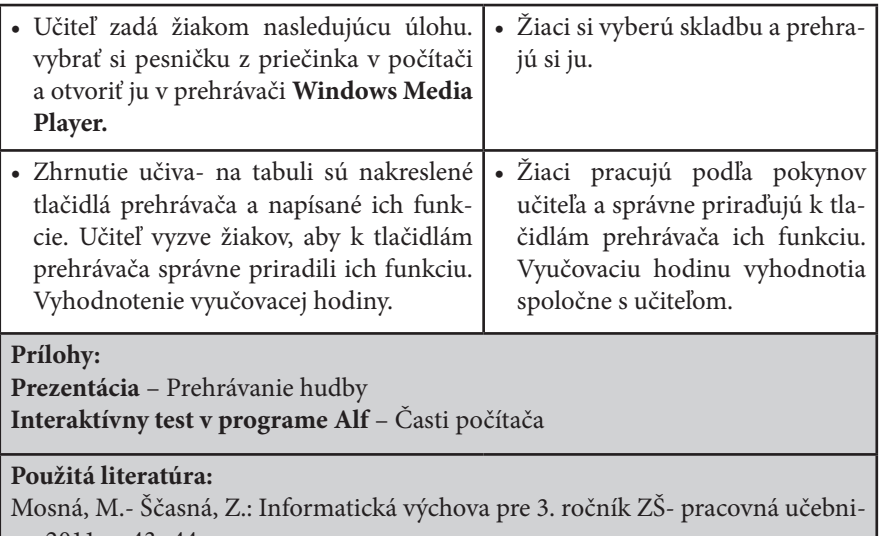

ca, 2011. s. 43- 44

Klimovič, M.: Tvorivé písanie v primárnej škole, 2009. s. 117

Beaumont, É.: Obrázky hudby, 2002. s. 63- 64

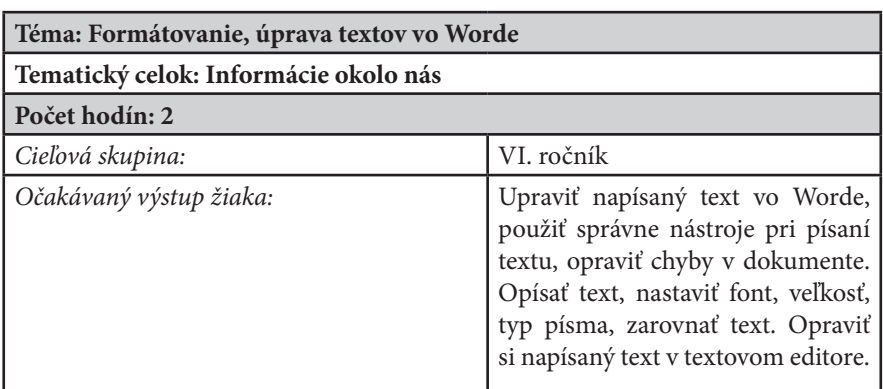

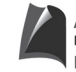

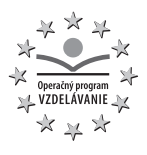

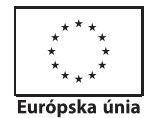

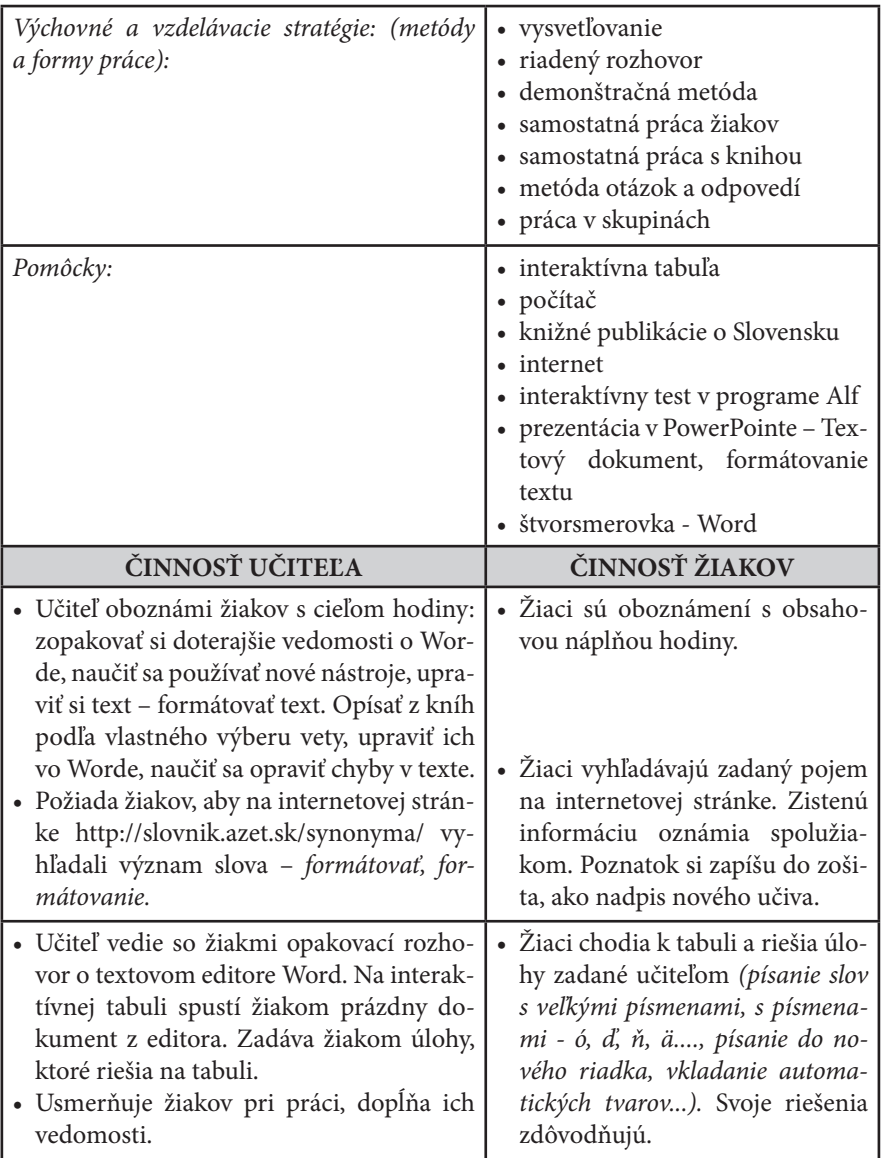

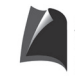

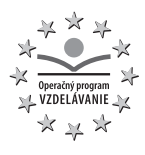

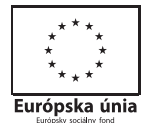

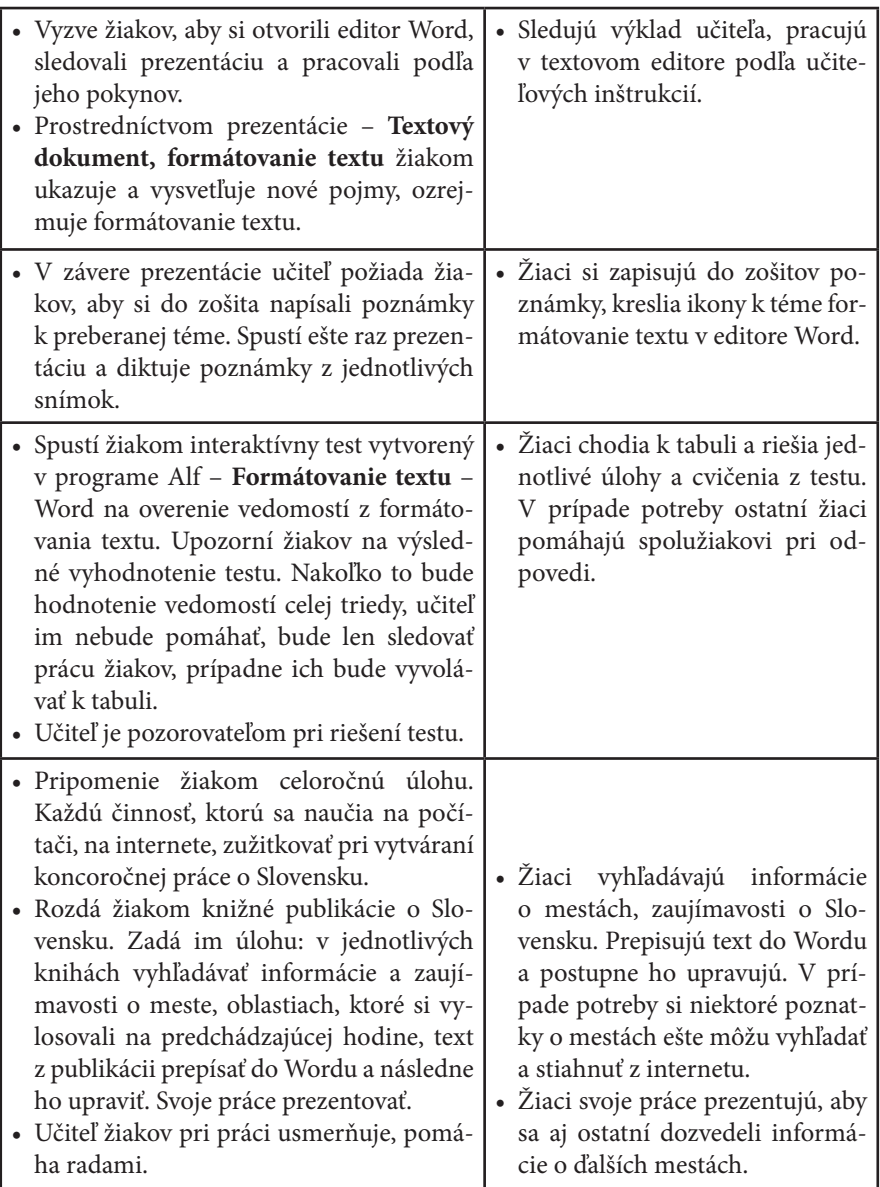

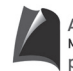

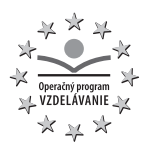

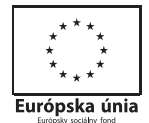

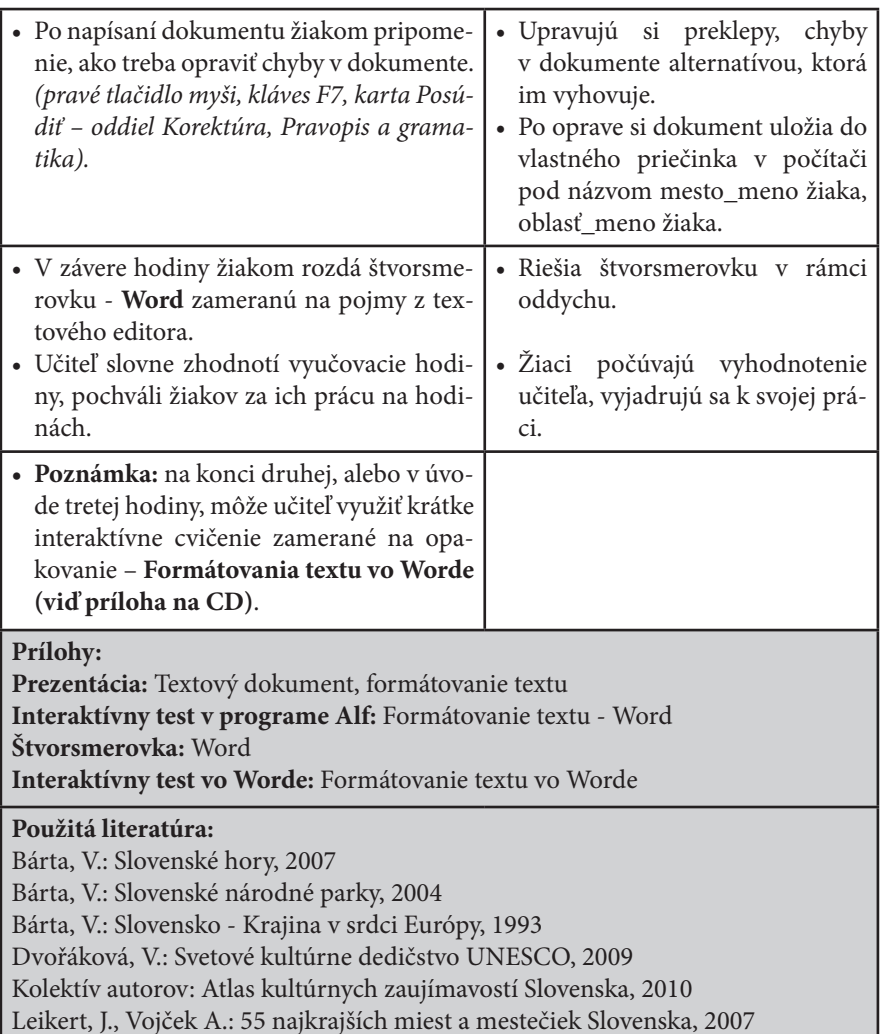

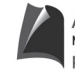

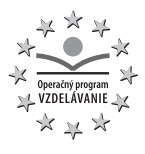

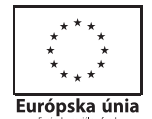

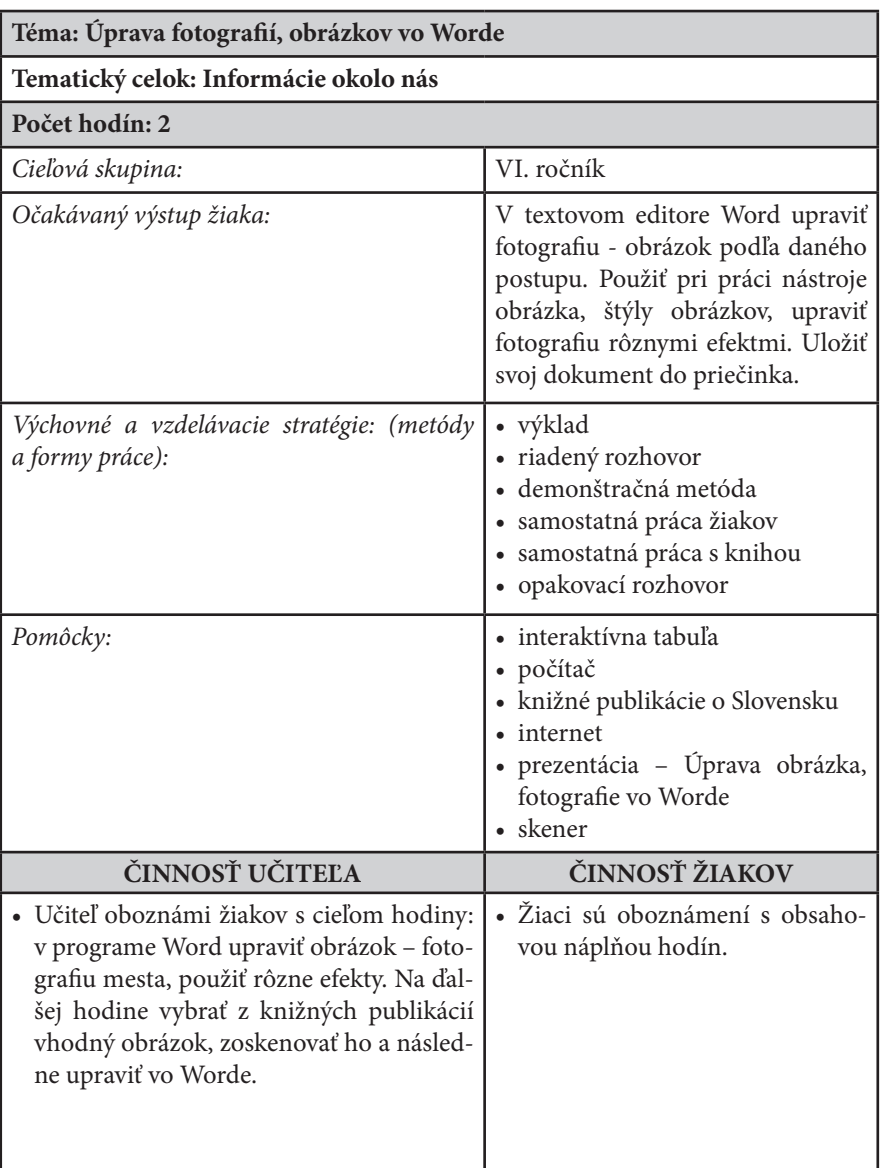

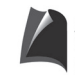

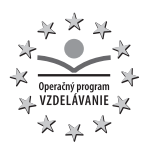

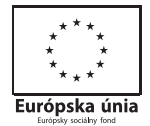

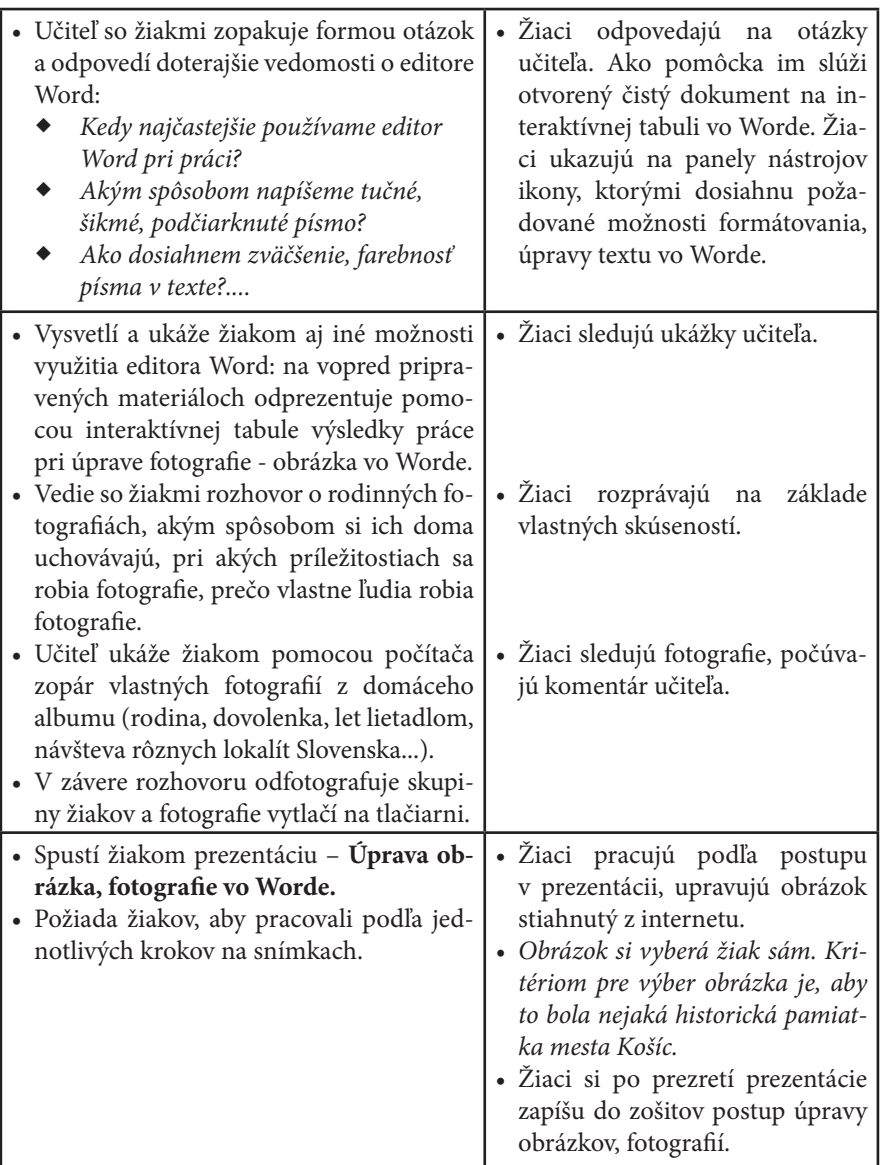

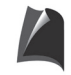

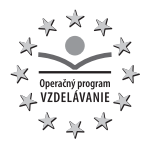

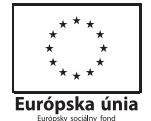

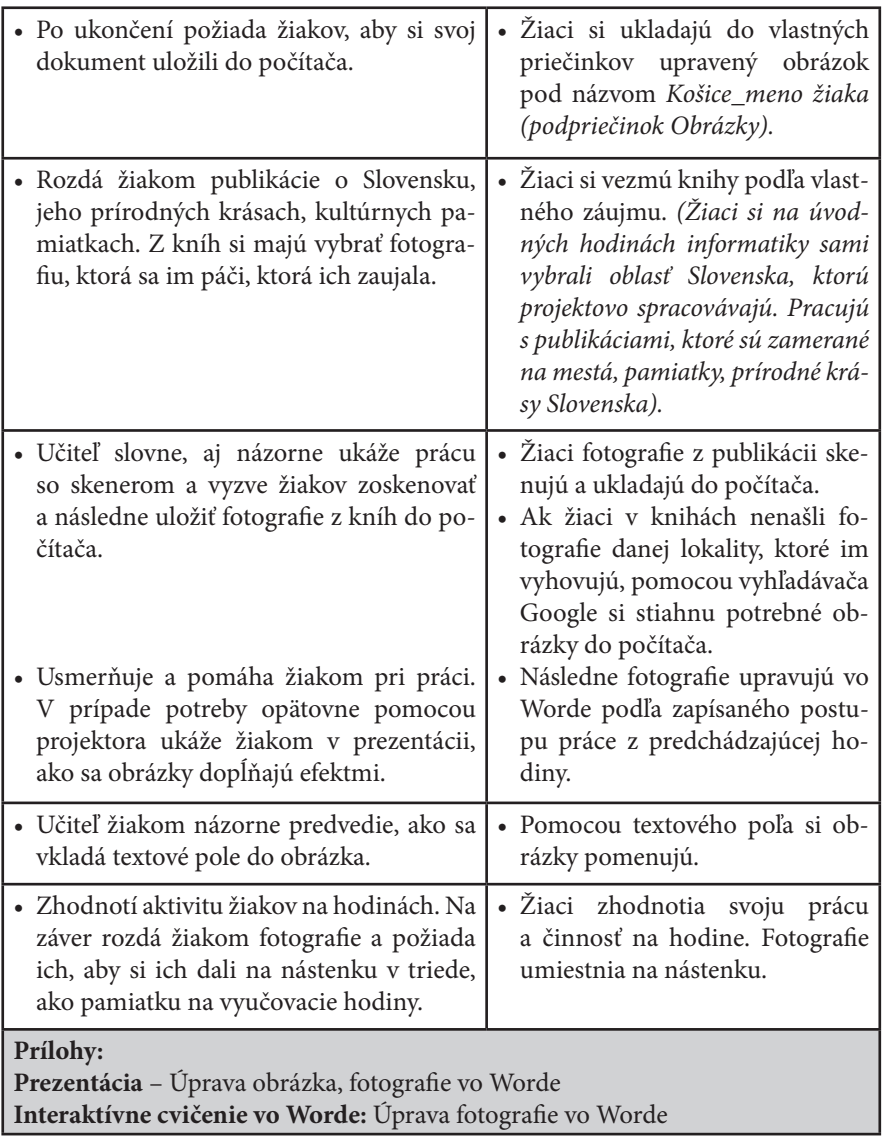

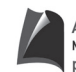

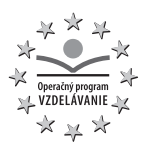

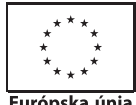

Európska únia

#### **Použitá literatúra:**

Bárta, V.: Slovenské národné parky, 2004 Bárta, V.: Slovensko - Krajina v srdci Európy, 1993 Dvořáková, V.: Svetové kultúrne dedičstvo UNESCO, 2009 Kolektív autorov: Atlas kultúrnych zaujímavostí Slovenska, 2010 Kollár, D., Ondrejka, K.: Atlas prírodných zaujímavostí Slovenska, 2010 Lacika, J.: Najkrajšie doliny, 2009 Lacika, J.: Tatry – Poznávame Slovensko, 2007 Lacika, J: Bratislava, 2009 Leikert, J., Vojček A.: 55 najkrajších miest a mestečiek Slovenska, 2007 Muntág, S.: Najkrajšie vrchy, 2007

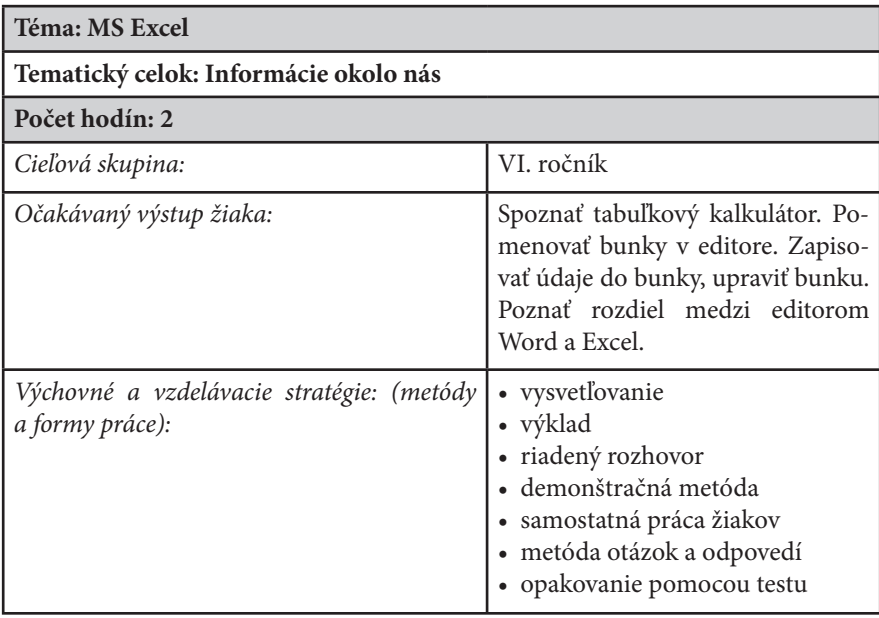

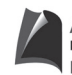

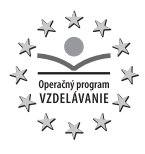

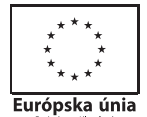

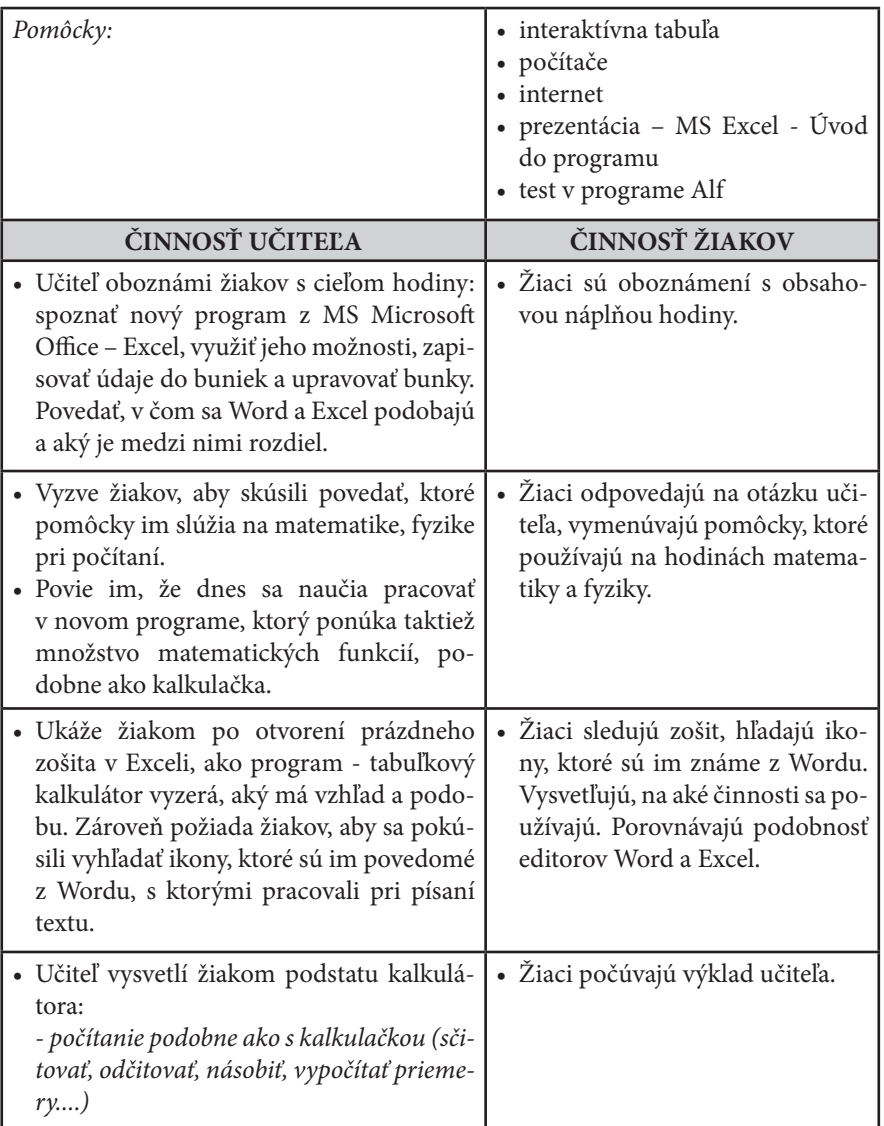

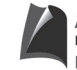

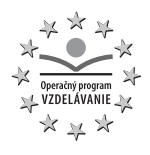

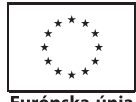

Európska únia

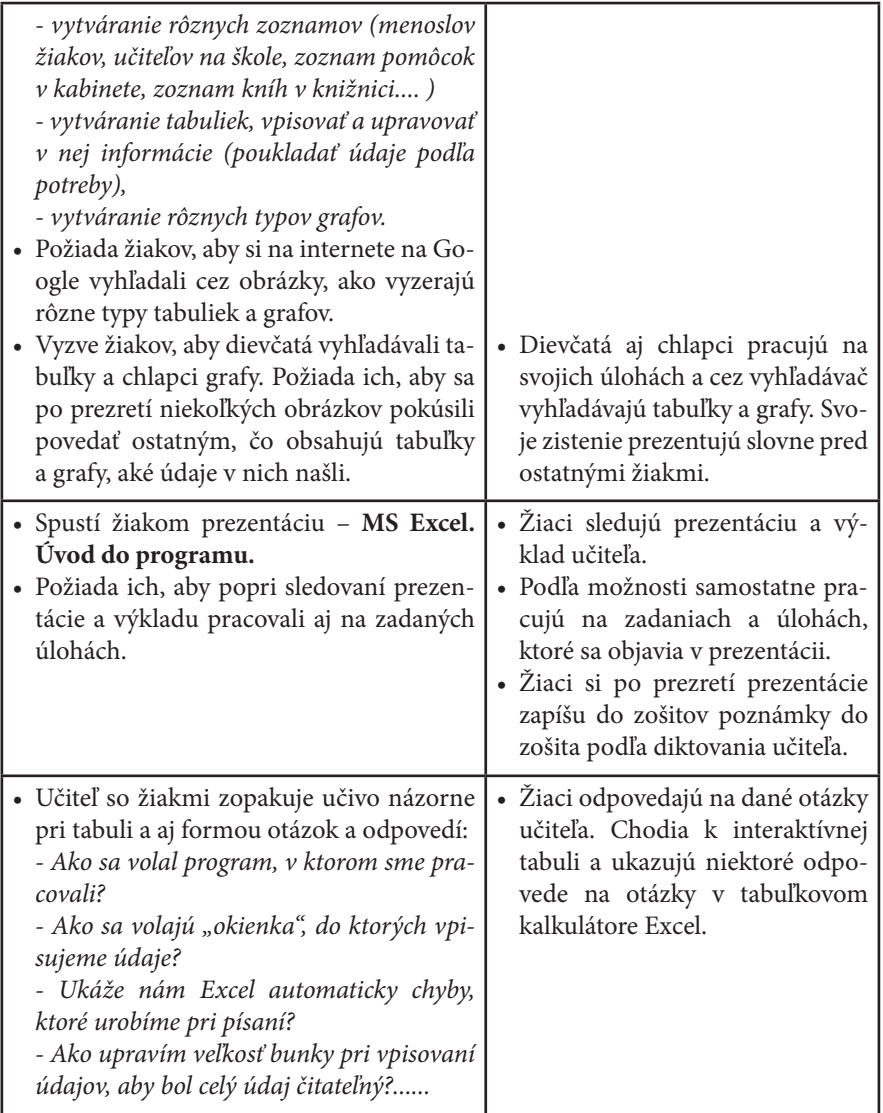

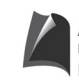

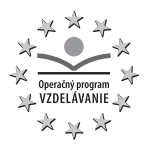

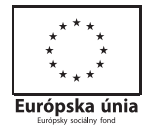

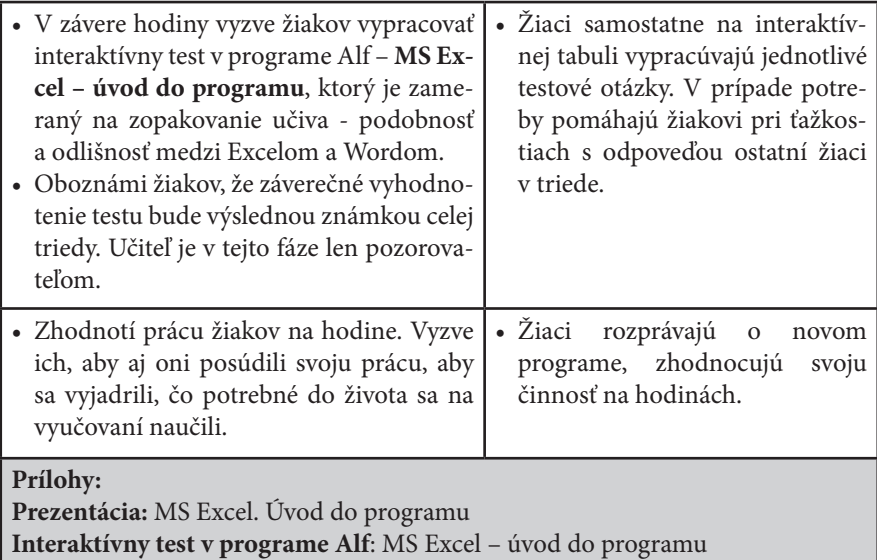

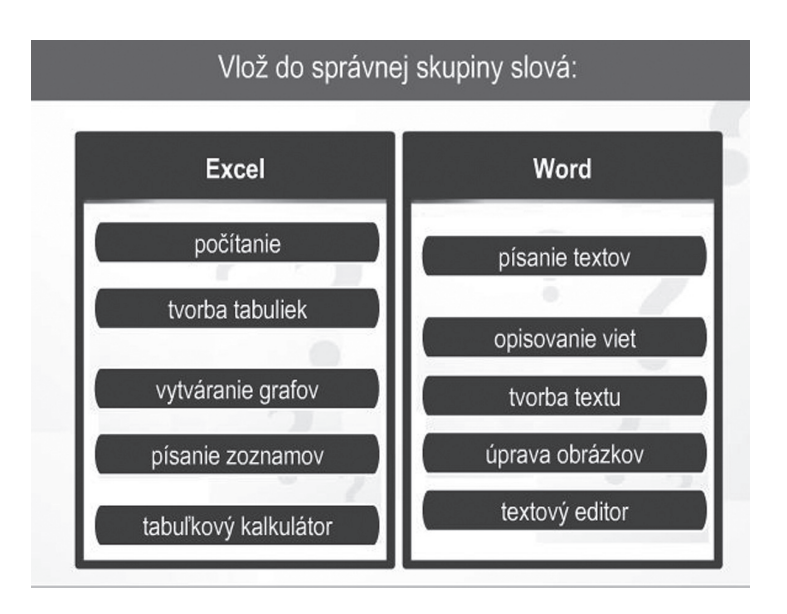

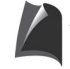

Agentúra . . .<br>Ministerstva školstva, vedy, výskumu a športu SR pre štrukturálne fondy EÚ

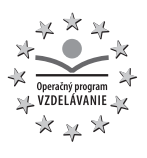

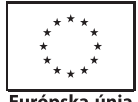

Európska únia

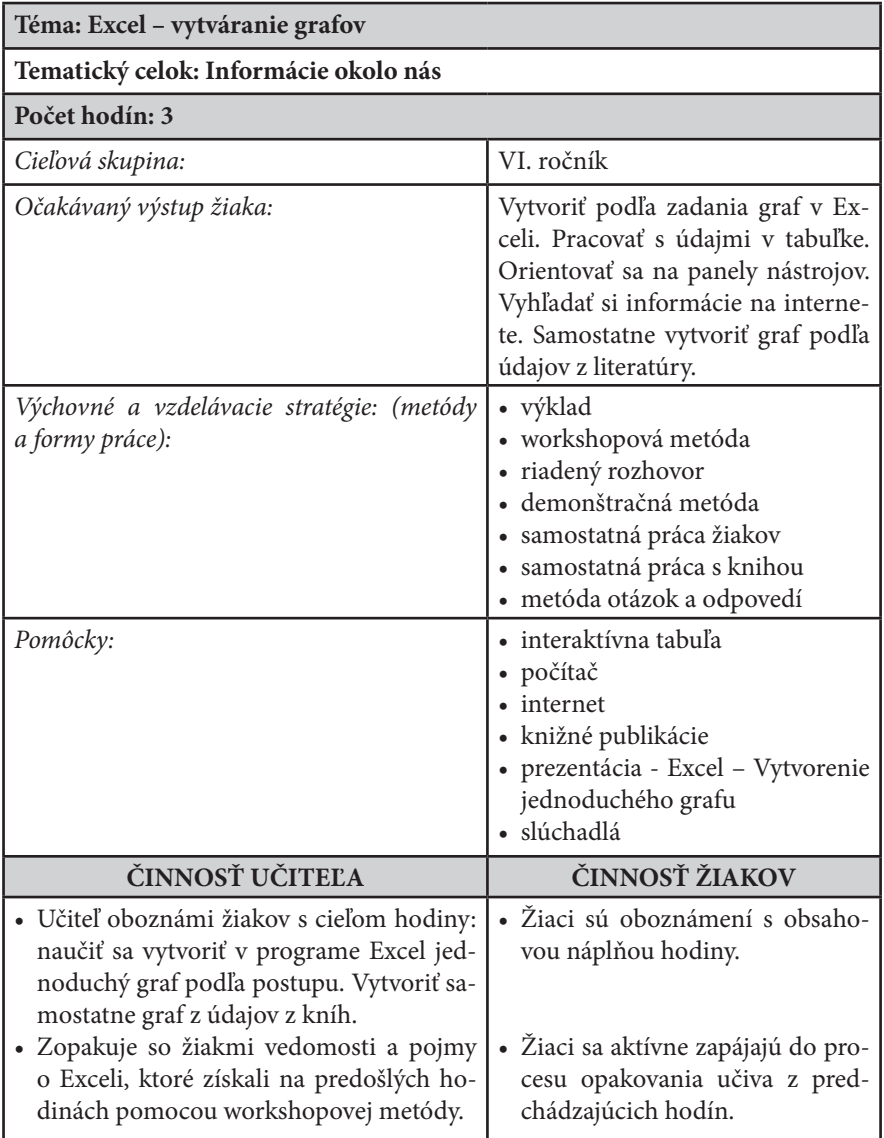

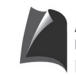

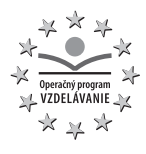

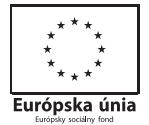

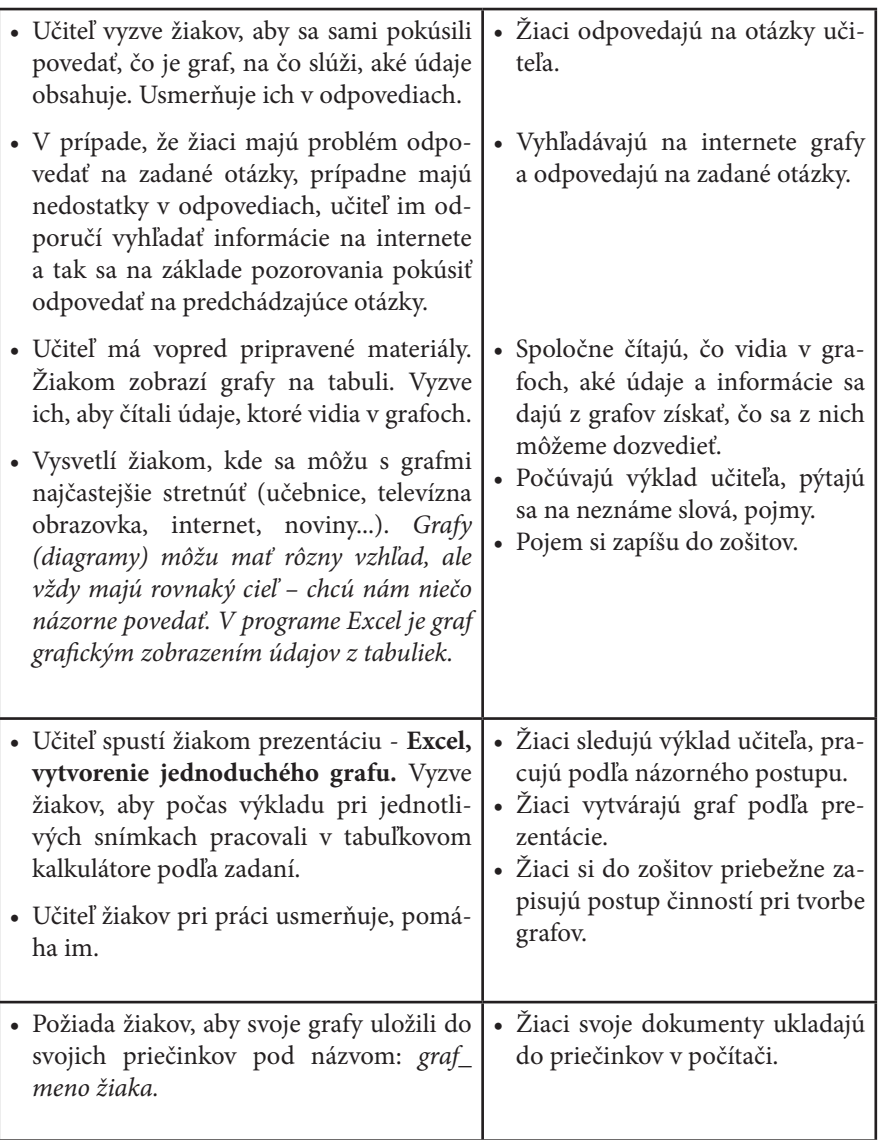

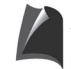

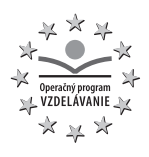

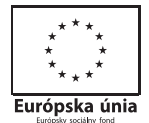

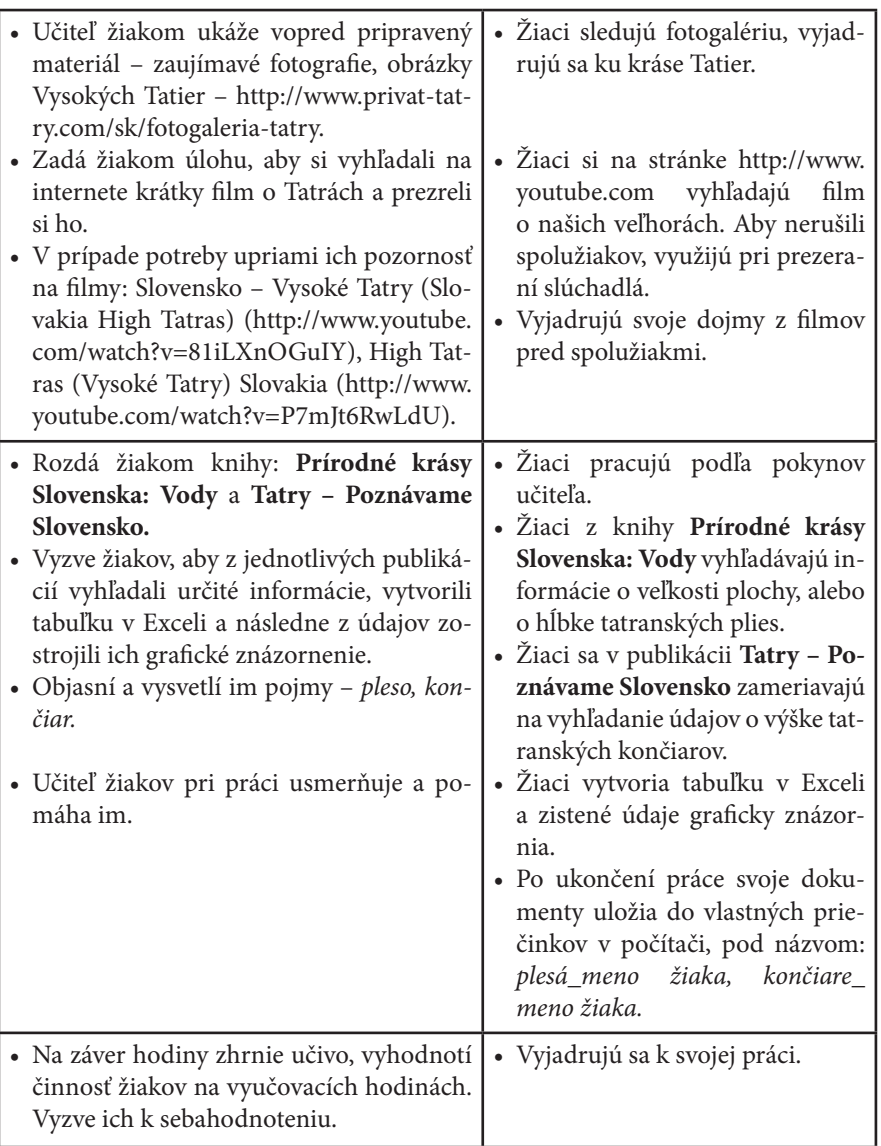

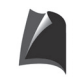

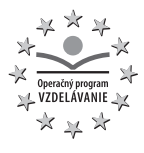

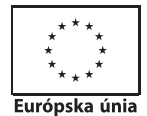

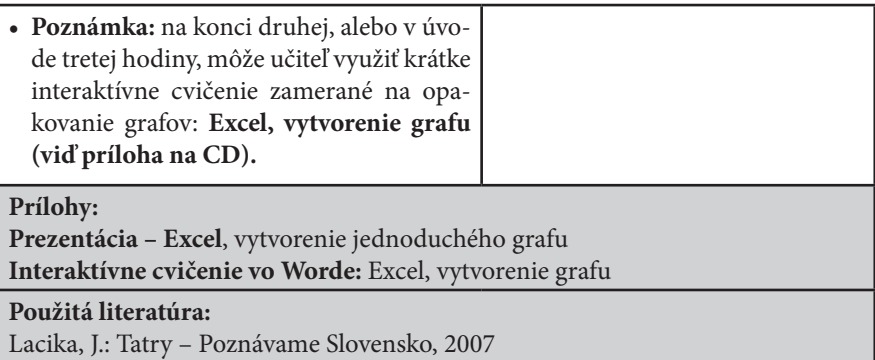

Hanušin, J.: Prírodné krásy Slovenska – Vody, 2009

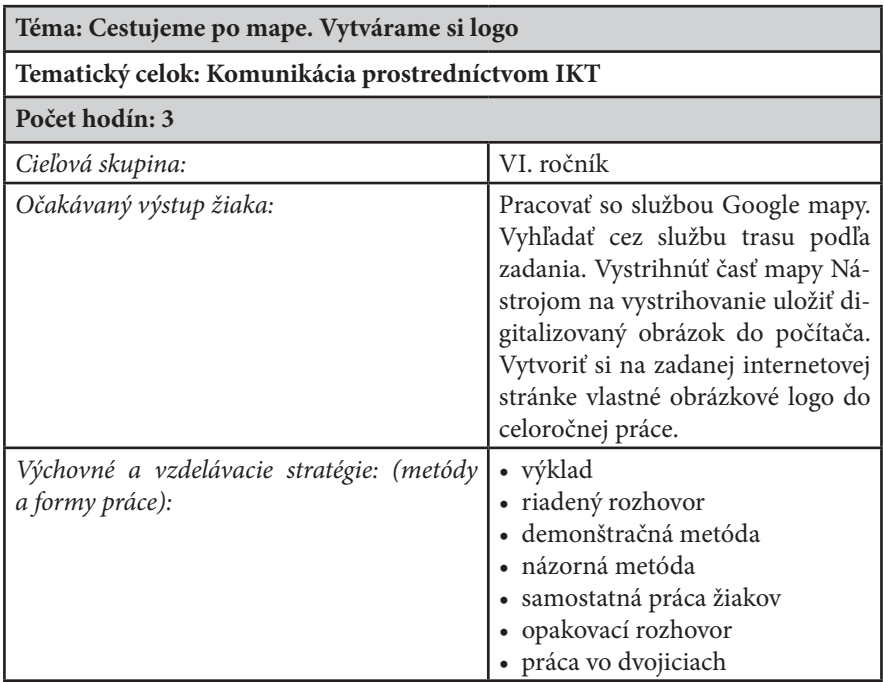

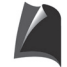

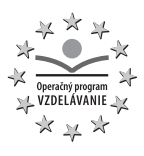

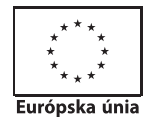

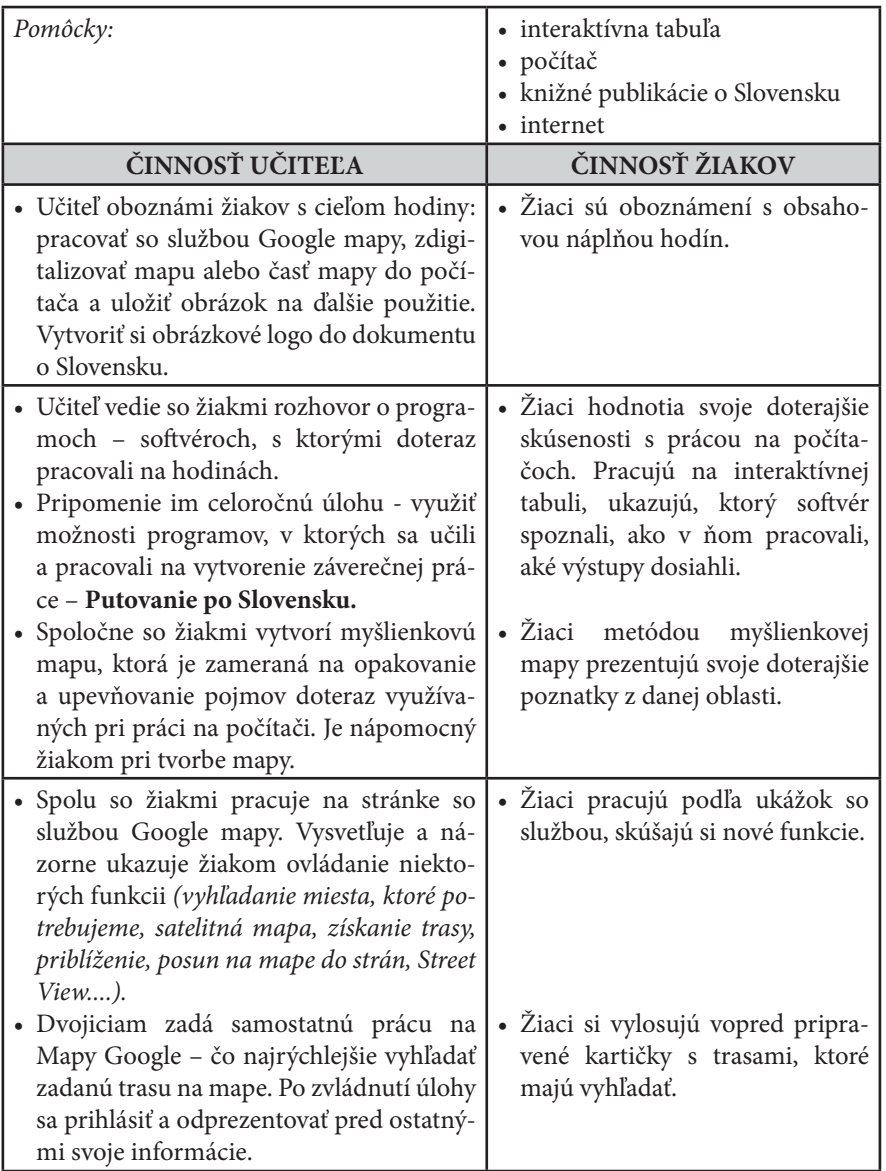

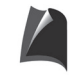

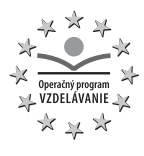

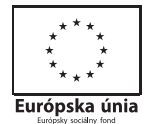

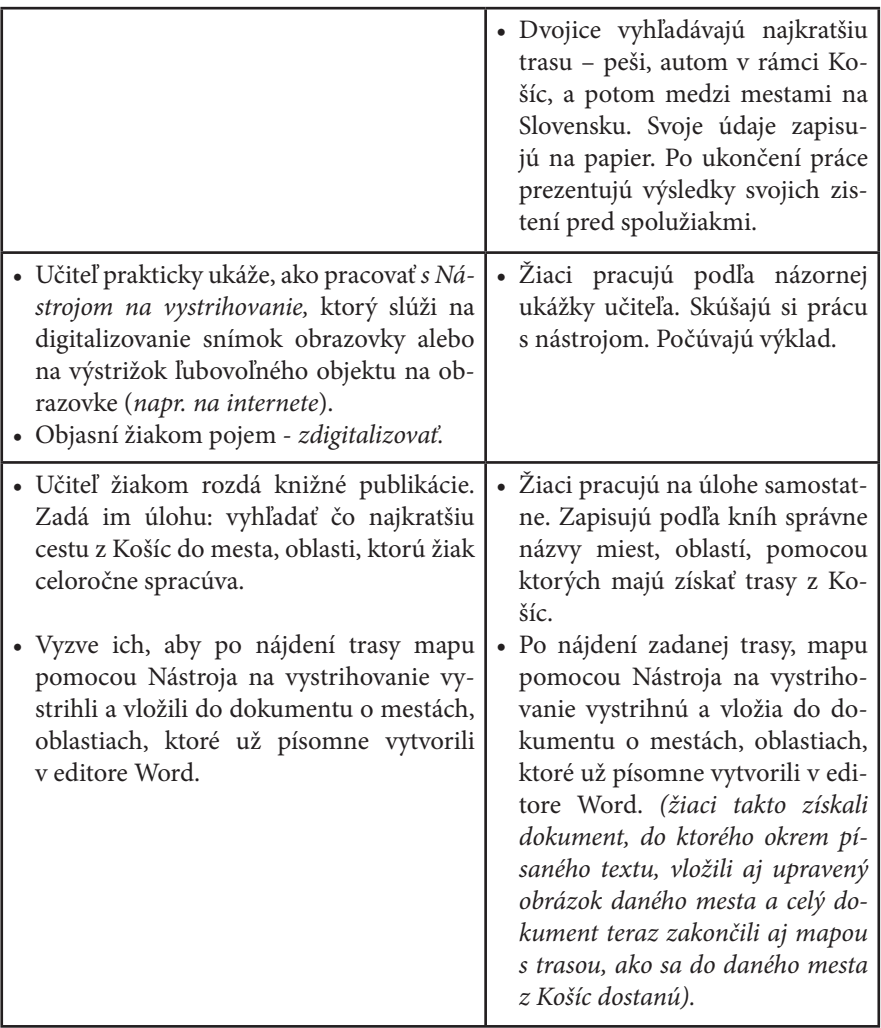

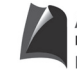

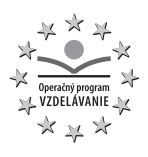

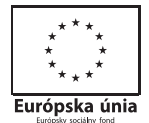

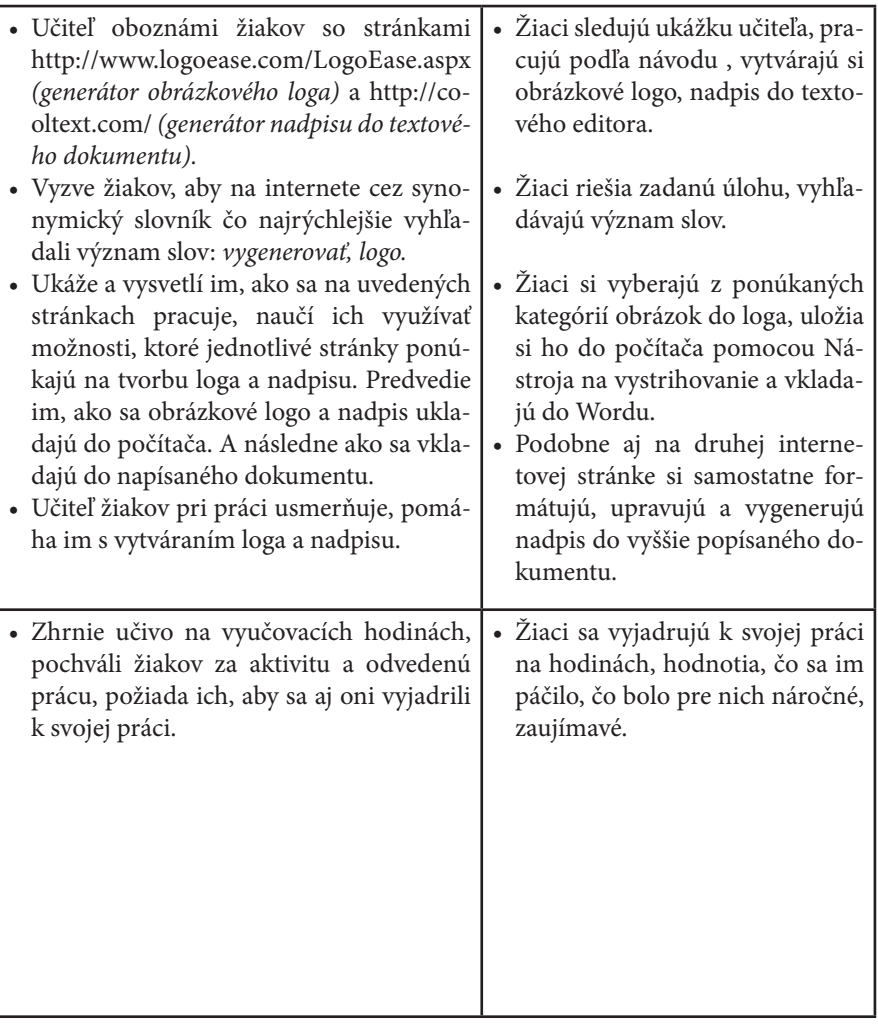

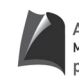

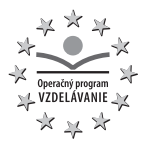

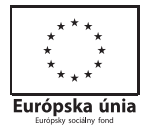

# **Prílohy**

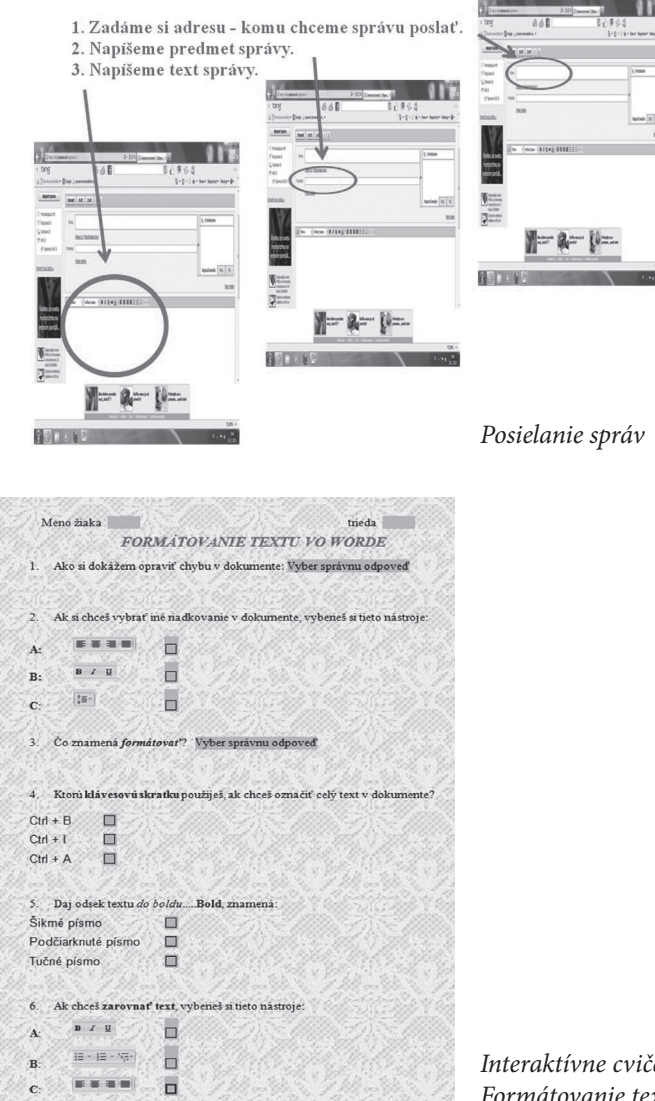

*Interaktívne cvičenie vo Worde – Formátovanie textu vo Worde*

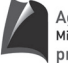

Agentúra . . .<br>Ministerstva školstva, vedy, výskumu a športu SR pre štrukturálne fondy EÚ

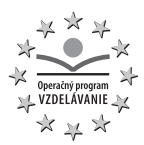

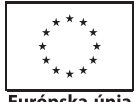

Európska únia

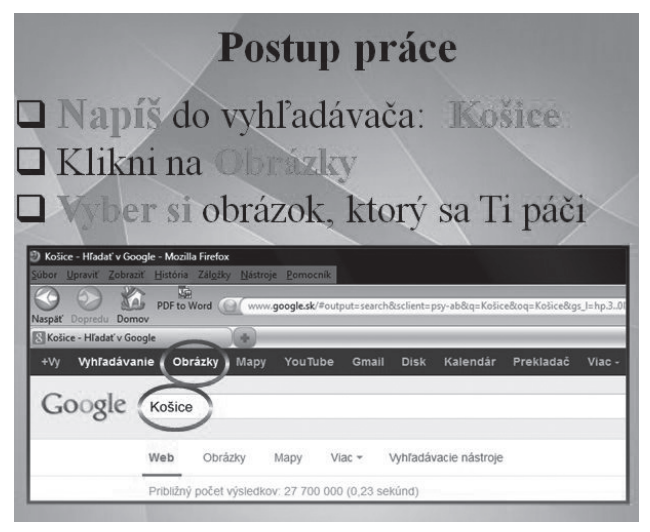

*Efekty obrázka – postup práce*

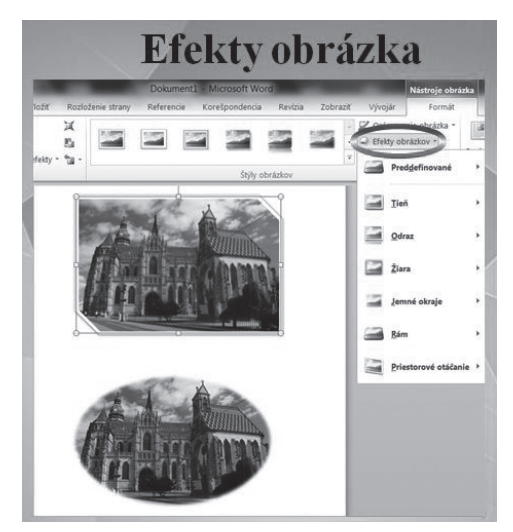

Úprava fotografie vo Worde

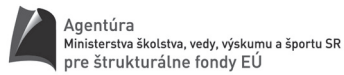

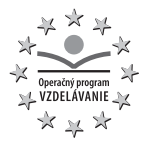

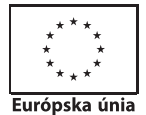

Spoj spávne text s vhodným obrázkom ī î  $\overline{2}$ ī Ţ  $\overline{2}$ **Color**  $\overline{\mathbf{a}}$ ì  $\overline{?}$ 

*Pexeso Alf – Excel*

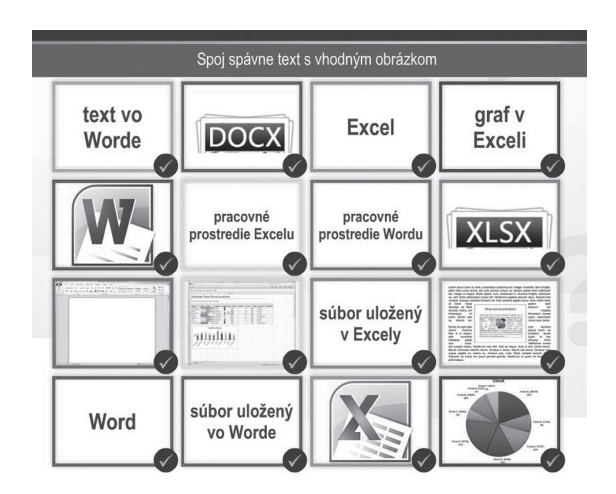

*Pexeso Alf – Excel*

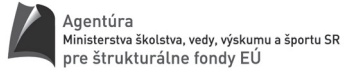

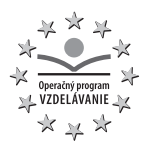

z.

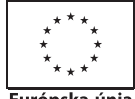

Európska únia

|               |                                       |                                                                           |                     |                                                             | uma                                     |               |                            |                                             |         |                                                                      |                                                              |                                         |
|---------------|---------------------------------------|---------------------------------------------------------------------------|---------------------|-------------------------------------------------------------|-----------------------------------------|---------------|----------------------------|---------------------------------------------|---------|----------------------------------------------------------------------|--------------------------------------------------------------|-----------------------------------------|
|               |                                       | Skús samostatne uložiť údaje v grafe:<br>zoradenie podľa dĺžky kilometrov |                     |                                                             |                                         |               |                            |                                             |         |                                                                      |                                                              |                                         |
|               | <b>LEARA</b>                          |                                                                           |                     |                                                             | <b>Carl Manter fizi</b> l               |               |                            |                                             |         |                                                                      |                                                              | $Q - Q$                                 |
| <b>Prieci</b> | Domby<br>Times New Roma -<br>Schränka | <b>Rozloženie strany</b><br>Vrorre<br>Disno                               | Other<br>Zantymanie | Zotyach<br>Poside<br>To Zalemit text<br>ZIGOY a centroval - | Vývojá<br>Všeobecné<br>网<br><b>Cide</b> | 2.0<br>$\sim$ | Podmienené<br>formátovanie | Formátovať<br>alto tabullo: < busiek<br>200 | $-0.06$ | De visite »<br>2 <sup>6</sup> Odstránit<br>El Format<br><b>Bucky</b> | r<br>Gerany                                                  | Zoradit a Nájeř a<br>Nerovat + vybrat + |
|               | A2<br>٠                               | $f_n$ Toryan                                                              |                     |                                                             |                                         |               |                            |                                             |         |                                                                      | Zoradit a filtrovat                                          |                                         |
|               |                                       | 'n                                                                        | $\Omega$            |                                                             |                                         | $\mathbf{H}$  |                            |                                             |         |                                                                      | sealiza.                                                     | Usporiada údaje pre jednoduchšiu        |
|               | názov rieky dĺžka v km                |                                                                           | 450                 |                                                             |                                         |               |                            |                                             |         |                                                                      | Móžete usponadať vybraté údaie                               |                                         |
|               | Torvsa<br>Laborec                     | 129<br>136                                                                | 400                 |                                                             |                                         |               |                            |                                             |         |                                                                      | vo vzostupnom alebo zostupnom<br>poradi alebo móžete dočasne |                                         |
|               | Ondava                                | 147                                                                       | 350<br>300          |                                                             |                                         |               |                            |                                             |         |                                                                      | odfitrovať konkrétne hodnoty.                                |                                         |
|               | Dunai                                 | 172                                                                       | 250<br>200          |                                                             |                                         |               |                            | m                                           |         |                                                                      |                                                              |                                         |
|               | Hornád                                | 193                                                                       | 150                 |                                                             |                                         |               |                            |                                             |         |                                                                      |                                                              |                                         |
|               | Nitra                                 | 197                                                                       | too<br>50           |                                                             |                                         |               |                            |                                             |         |                                                                      |                                                              |                                         |
|               | Ipeľ                                  | 233                                                                       | $\alpha$            |                                                             |                                         |               |                            |                                             |         |                                                                      |                                                              |                                         |
|               | Hron                                  | 298                                                                       |                     |                                                             |                                         |               |                            |                                             |         |                                                                      |                                                              |                                         |
| 10            | Váh                                   | 403                                                                       |                     |                                                             | mdBray kn                               |               |                            |                                             |         |                                                                      |                                                              |                                         |
|               |                                       |                                                                           |                     |                                                             |                                         |               |                            |                                             |         |                                                                      |                                                              |                                         |

*Excel – tvorba grafov*

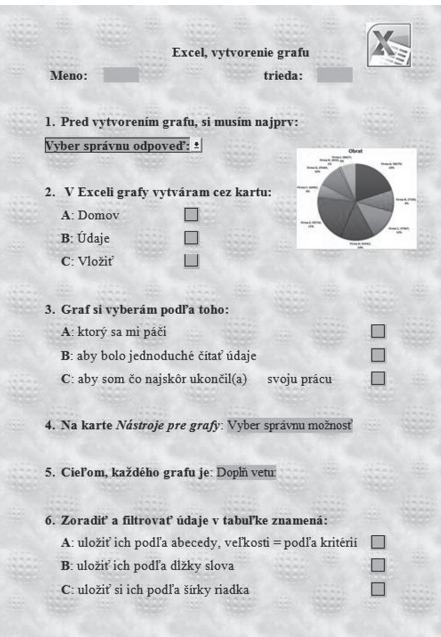

*Interaktívne cvičenie - Excel, vytvorenie grafu*

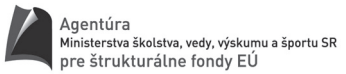

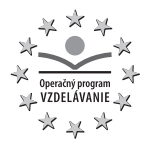

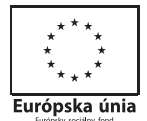

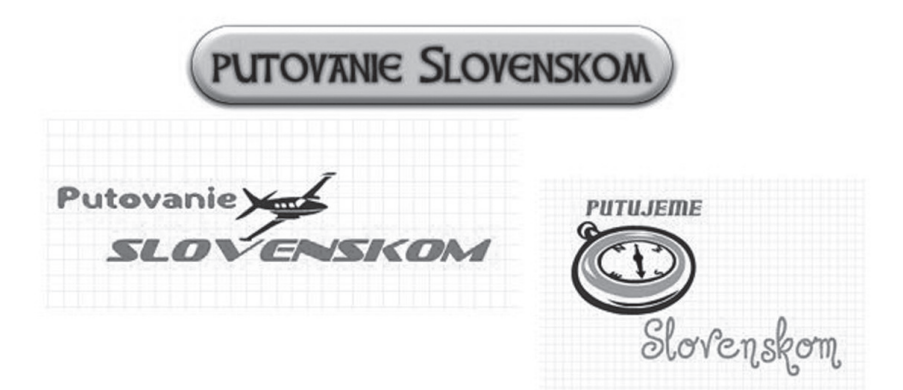

*Putovanie Slovenskom - logá*

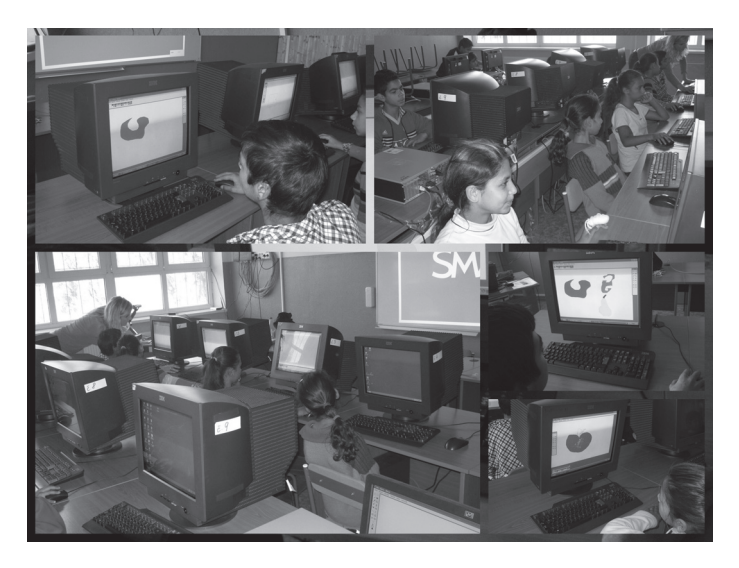

*...a takto pracujeme pri počítačoch*

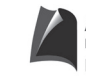

Agentúra Ministerstva školstva, vedy, výskumu a športu SR<br>pre štrukturálne fondy EÚ

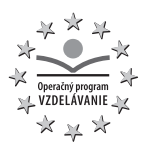

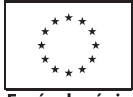

Európska únia

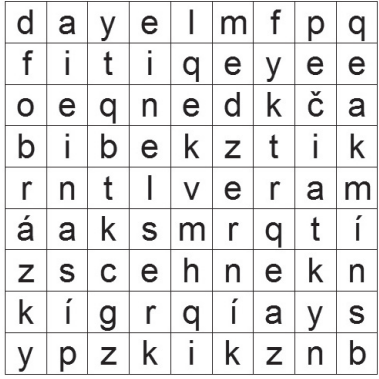

kreslenie písanie obrázky medzerník pečiatky snímka

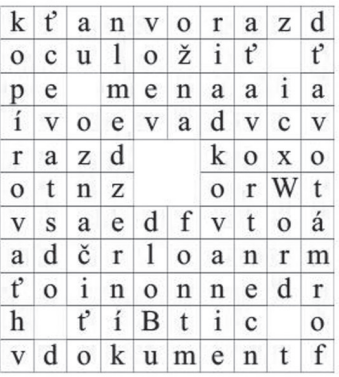

formátovať Word **Bold** riadkovanie dokument centrovať zarovnať font odstavec medzerník kopírovať uložiť označiť

*Osemsmerovka: Štvorsmerovka - Word Opakovanie pojmov z informatiky*

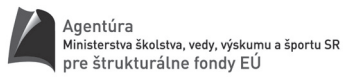

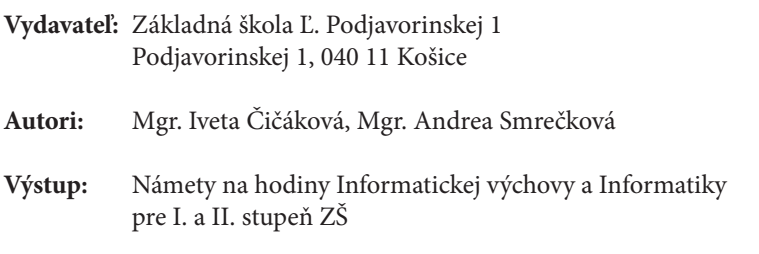

**Rok vytvorenia:** 2013

Za obsah a pôvodnosť rukopisu zodpovedajú autori. Text neprešiel jazykovou úpravou.

Tieto námety boli vytvorené z prostriedkov projektu s názvom: Zvyšovanie vzdelanostnej úrovne príslušníkov marginalizovaných rómskych komunít, operačný program Vzdelávanie. Moderné vzdelávanie pre vedomostnú spoločnosť / Projekt je spolufinancovaný zo zdrojov Európskej únie.